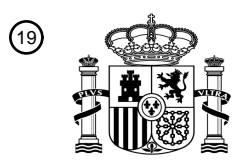

OFICINA ESPAÑOLA DE PATENTES Y MARCAS

ESPAÑA

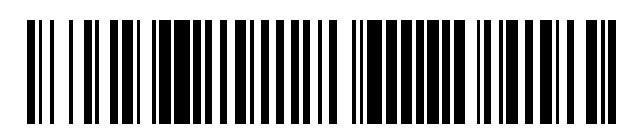

<sup>11</sup> **2 401 727** Número de publicación:

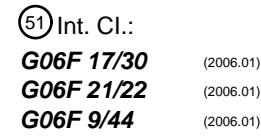

# <sup>12</sup> T3 TRADUCCIÓN DE PATENTE EUROPEA <sup>96</sup> Fecha de presentación y número de la solicitud europea: **25.10.2007 E 07866439 (8)** 97 Fecha y número de publicación de la concesión europea: **05.12.2012 EP 2084644**

54 Título: **Herramienta informática de gestión de documentos numéricos**

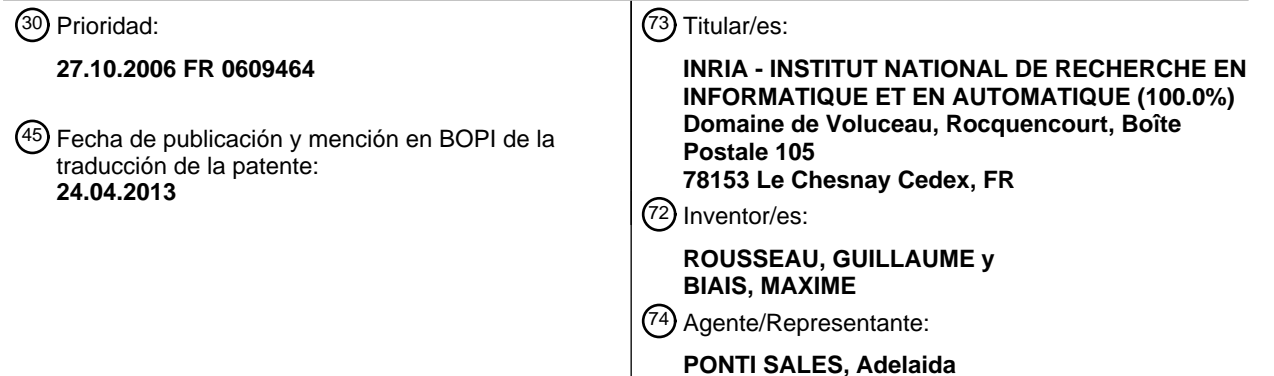

Aviso: En el plazo de nueve meses a contar desde la fecha de publicación en el Boletín europeo de patentes, de la mención de concesión de la patente europea, cualquier persona podrá oponerse ante la Oficina Europea de Patentes a la patente concedida. La oposición deberá formularse por escrito y estar motivada; sólo se considerará como formulada una vez que se haya realizado el pago de la tasa de oposición (art. 99.1 del Convenio sobre concesión de Patentes Europeas).

### HERRAMIENTA INFORMÁTICA DE GESTIÓN DE DOCUMENTOS NUMÉRICOS

#### **DESCRIPCIÓN**

#### 5

**[0001]** La invención se refiere al tratamiento de documentos informáticos. **[0002]** Un documento informático es básicamente un archivo de cualquier tipo, cuyo contenido puede hacerse accesible al hombre, directamente o indirectamente. La accesibilidad puede ser bastante directa si se trata de archivos de tipo textual. Es menos directa si se trata de música o de video. Más adelante se considerarán otros

- 10 ejemplos. **[0003]** Los sistemas de archivos están, desde hace ya tiempo, organizados para permitir una datación precisa, y en principio exacta, de cada archivo. Asimismo, se sabe, de diferentes maneras, asociar a un archivo informático diferentes atributos. Básicamente, estos atributos están ligados a la naturaleza informática del propio archivo, por ejemplo los atributos de "solo lectura", "archivable", "sistema", o también "caché". A parte de los atributos ligados
- 15 al sistema de archivo, pueden asociarse otros atributos a un archivo, por ejemplo en un encabezado de este. La informática permite también comparar documentos. Una comparación "mínima" puede hacerse utilizando solamente los atributos del sistema de archivo. Se aplica a cualquier tipo de archivo, pero es muy imperfecta: considerará por ejemplo como diferentes unos archivos idénticos, pero que tienen una fecha de sistema diferente. Las comparaciones más evolucionadas se interesan por el contenido de los archivos. Las modalidades
- 20 de la comparación difieren entonces según que se trate por ejemplo de un archivo de tipo "texto", o bien, al contrario, de un archivo binario, con, entre los dos, unos archivos de naturaleza más evolucionada, tal como los archivos de imagen, cuya comparación es más delicada.

**[0004]** El Solicitante ha observado que no existe, actualmente, técnica alguna que permita de manera metódica y automática, realizar comparaciones, al mismo tiempo que una datación precisa de los elementos de esta

25 comparación. La necesidad de una técnica de este de tipo se nota en diferentes sectores, como el de la determinación del estatuto jurídico de obras en el sentido de los derechos de autor, y más especialmente de obras de tipo software.

**[0005]** Por otro lado, el documento US 6 658 423 B1 describe una técnica de detección de documentos duplicados o casi-duplicados.

- 30 **[0006]** La presente invención es para mejorar la situación.
	- **[0007]** La invención tiene por objeto un dispositivo informático de gestión de documentos, tal como se define en la reivindicación 1.

**[0008]** Unos modos de realización del dispositivo según la invención se describen en las reivindicaciones dependientes 2 a 25.

- 35 **[0009]** Otras características y ventajas de la invención aparecerán con la lectura de la descripción detallada a continuación y de los dibujos en los cuales:
	- la figura 1 representa un esquema funcional que ilustra un ejemplo de herramienta según la invención,
- la figura 2 representa un ordinograma que ilustra una función de generación de firma de documento para la 40 herramienta de la invención,
	- la figura 3 representa una tabla que ilustra un almacenamiento en la base de trabajo de la figura 1,

- la figura 4 representa un ordinograma que ilustra una función de generación de firma de estado para la herramienta de la invención,

- la figura 5 es un ordinograma que ilustra una función de generación de huella de juego de documentos para la 45 herramienta de la invención,
	- la figura 6 representa una tabla que ilustra otra parte del almacenamiento de la base de trabajo de la figura 1,
	- la figura 7 representa un ordinograma que ilustra una función de generación de firma de documento para la herramienta de la invención en un modo de realización particular,
- la figura 8 representa un ordinograma que ilustra una función de datación de huella en un modo de realización 50 particular,
	- la figura 9 representa un ordinograma que ilustra una función de generación de huella en un modo de realización particular,

- la figura 10 representa un esquema que ilustra la estructura de la base de datos de producción de la figura 1 en un modo de realización particular,

55 - la figura 11 representa una tabla que ilustra un almacenamiento en la base de datos de producción de la figura 1 en un modo de realización particular,

- la figura 12 representa un ordinograma que ilustra una función de comparación de huella para el módulo de comparación de la figura 1 en un primer modo de realización,

- la figura 13 representa un ordinograma que ilustra un primer ejemplo de una función de agregación para el 60 módulo de comparación de la figura 1,

- la figura 14 representa un ordinograma que ilustra un segundo ejemplo de una función de agregación para el módulo de comparación de la figura 1, y
- la figura 15 representa un ordinograma que ilustra una función de comparación de huella para el módulo de comparación de la figura 1 en un segundo modo de realización.
- 65

[0010] Los dibujos adjuntos podrán no solamente servir para completar la invención, sino también para contribuir a su definición, en este caso.

[0011] Como se ha visto, la expresión "documentos informáticos" se utiliza aquí en un sentido bastante ancho. Un documento informático puede ser básicamente un archivo de cualquier tipo, aunque unos archivos de tipo 5 puramente textual, mayoritariamente textuales, o con connotación textual sean objetivos especiales en

- determinados modos de realización de la invención. [0012] Concretamente, un documento se presenta a menudo como un único archivo informático físico. Sin embargo, la expresión "documento informático" cubre también el caso en que varios documentos se encontrarían en un mismo archivo físico, o bien, inversamente, aquel en que un documento determinado está compuesto por 10 varios archivos informáticos físicos . Se habla a menudo de "archivo lógico", para abstraerse de la relacíón entre
- el documento y el o los archivos físicos que contienen el documento o sus partes. [0013] El contenido del documento puede ser "ejecutado": representar un texto o una página web , escuchar música, ver un video, o bien ejecutar un programa, por ejemplo. En este caso, el documento no ha sido en principio modificado.
- 15 [0014] El contenido del documento también puede hacerse accesible al hombre como entrada, es decir creación/modificación. Cualquíer entrada por poco organizada que sea se traduce por la existencia de diferentes versiones de un mismo documento.

[0015] Básicamente, se denomina aquí "juego de documentos" un conjunto de versiones de un mismo documento. Sin embargo, según una óptica más extendida, el juego de documentos podrá comprender varios 20 conjuntos de versiones de varios documentos, en el marco de un proyecto más vasto.

#### Definiciones y convenciones de notación

- [0016] Se indica Pi un juego de documentos numéricos. Por ejemplo, el juego Pi puede ser un proyecto de 25 software que comprende un conjunto de archivos informáticos de tipo llamado "fuentes" (es decir que comprende código informático no ejecutable directamente y destinados a ser compilados en una sucesión de instrucciones ejecutables), y documentos numéricos anexos, tales como archivos de tipo texto que comprenden una descripción, una documentación, y/o el conjunto de los documentos de preparación del software. El juego Pi también puede estar constituido por archivos organizados con ayuda de una base de datos, de archivos de tipo
- 30 XML (para "eXtensible Markup Language" o lenguaje de balizamiento extensible) o también SVG (para "Scalable Vector Graphics" o gráficos vectoriales extensibles). [0017] Un estado j del juego *Pi* se define como el conjunto de los documentos numéricos del juego *Pi,* en el estado en que se presentan en un instante determinado, por ejemplo en una fecha Tij. Se entiende que un estado j2 del juego Pi puede diferir de un estado j1 de este juego, por ejemplo por la presencia de documentos 35 numéricos suplementarios, por la ausencia de determinados documentos numéricos y/o también por la presencia
- de documentos numéricos de contenido diferente. [0018] El estado j del juego *Pi* se indica Sij.

[0019] En determinados casos , y en particular cuando el juego Pi comprende un proyecto de software, el estado Sij puede ser visto como una versión del juego de documentos *Pi.* Puede tratarse de una versión destinada a la 40 distribución, o bien de una versión interna de trabajo: por ejemplo, un estado Sij de un proyecto de software puede no ser puesto en producción, en particular si no constituye un estado funcional del software.

[0020] Un juego Pi puede encontrarse en unos estados Sij, con j comprendido entre 1 y un entero Ji. Formalmente:

$$
Pi = \{ Sij | j \text{ pertence a } \{1, ..., Ii\} \}
$$

45

[0021] Cada estado Sij está constituido por el conjunto de los documentos numéricos que componen el juego *Pi*  en la fecha Tij en su estado particular. En este caso, el estado de dicho documento en la fecha Tij puede diferir de su estado en una fecha diferente.

 $[0022]$  Un documento particular / del estado  $j$  del juego de documento Pi se indica Oijl.

50 [0023] Dicho de otro modo, el estado particular de un documento Oij/ en el estado general Sij del juego *Pi* puede ser diferente de su estado Oij'l' en un estado general Sij' diferente del juego Pi. [0024] El estado Sij está constituido por el conjunto de los documentos Oij/, con 1 comprendido entre 1 y un entero Lij. Formalmente:

$$
Sij = \{ Oijl | l \text{ pertence a } \{1, ..., Lij\} \}
$$

55

[0025] Cada estado Si} puede presentar al menos un contribuidor identificado Aij. Se entiende por contribuidor una persona que haya creado el estado Sij, o que haya participado en la creación de este estado.

[0026] Para claridad de la presente descripción, los índices asociados a una letra mayúscula serán a veces 60 representados separados entre si por una coma (","). Sin embargo, esta representación solamente se utilizará en casos susceptibles de ambigüedad, para evitar hacer pesada la lectura. Por ejemplo, el estado j de un juego de documentos i se indicará Sij, mientras que el estado 12 ("doce") de un juego de documentos 1 ("un") se indicará preferentemente S1,12.

### Herramienta de gestión según la invención

**[0027]** Con referencia a la figura 1, la herramienta de gestión de documentos numéricos 100 comprende un módulo de generación de huella SignM 110 dispuesto para ser capaz de asociar a un juego de documentos Pi una huella numérica Ei que comprende un conjunto de firmas numéricas características del contenido de dichos documentos.

- 10 **[0028]** El módulo SignM 110 está dispuesto para ser capaz de interactuar con una base de datos de trabajo WDB 120. La base WDB 120 es capaz de memorizar al menos temporalmente datos de trabajo para el módulo SignM 110. Se entiende que la base WDB 120 comprende un espacio de almacenamiento de datos organizado, el cual puede tomar la forma de una base de datos en un soporte de memoria permanente (por ejemplo, de tipo disco duro) o también de una memoria temporal direccionable (por ejemplo, de tipo "RAM").
- 15 **[0029]** La herramienta 100 comprende además una base de datos de juegos de documentos PDB 130 capaz de mantener datos relativos a diferentes juegos de documentos Pi. En particular, la base PDB 130 es capaz de mantener las huellas Ei de juegos de documento Pi. La base PDB 130 puede tomar la forma de una base de datos organizada en un soporte de memoria permanente, por ejemplo de tipo disco duro.
- **[0030]** El módulo SignM 110 está dispuesto para ser capaz de interactuar con la base PDB 130, en particular 20 para almacenar las huellas Ei generadas por el módulo SignM 110.
- **[0031]** La herramienta 100 también comprende un módulo de comparación de juegos de documentos ComM 140 dispuesto para ser capaz de identificar firmas comunes a unos juegos de documentos Pi diferentes. En este caso, el módulo ComM 140 es capaz de determinar una dependencia entre estos juegos de documentos.
- **[0032]** El módulo ComM 140 es capaz de interactuar con la base PDB 130 para extraer de la base PDB las 25 huellas Ei generadas a partir de juegos de documentos Pi a comparar, así como datos asociados a estas huellas, en este caso.

**[0033]** La herramienta 100 comprende finalmente un módulo de gestión de derechos RightsM 150 dispuesto para ser capaz de interactuar con la base PDB 130 y el módulo de ComM 140 para establecer datos útiles para la determinación de derechos en los documentos.

#### 30

5

#### Módulo de generación de huella

**[0034]** El módulo SignM 110 comprende una función de generación de huella de documento signO() capaz de establecer una huella numérica de documento Eijl característica del contenido de un documento Oijl. Una huella 35 numérica de documento Eijl comprende un conjunto de firmas numéricas generadas según el contenido del documento Oijl.

**[0035]** La función signO() se describe de manera general con ayuda de las figuras 2 y 3.

- **[0036]** La función signO() está configurada para ser capaz de descomponer un documento Oijl en elementos de documento Cijlk según una regla escogida (etapa 200). La función signO() está además dispuesta para 40 establecer para cada elemento Cijlk un valor de firma numérica Nijlk característica del contenido de este elemento (etapa 202). Esto puede hacerse por llamada de una función de firma sign(). La función signO() también está configurada para asociar la firma Nijlk característica de un elemento Cijlk y una referencia a este elemento en una huella de elemento, o elemental, Eijlk (etapa 204). La referencia al elemento Cijlk puede comprender el valor de los índices i, j, l y k. Cada huella elemental Eijlk puede ser almacenada en una tabla de
- 45 huella elemental SignETab[] manteniendo en relación una referencia al elemento Cijlk y el valor de la firma Nijlk. **[0037]** Como opción, un atributo de elemento AEijlk puede ser asociado a cada elemento Cijlk. El atributo de elemento AEijlk puede ser almacenado en la tabla SignETab[]. Un atributo de elemento AEijlk puede comprender el valor de un número de líneas de código, por ejemplo en el caso en que el elemento es una función y el objeto un archivo fuente. El atributo de elemento AEijlk puede comprender también el valor de un índice de pertinencia

#### 50 del contenido del elemento Cijlk. Uno o varios atributos de elementos suplementarios pueden ser almacenados en la tabla SignETab[]. **[0038]** La tabla 300 de la figura 3 ilustra un ejemplo de realización de una tabla SignETab[] para el elemento C1,

1,2,2.

**[0039]** La huella Eijl característica del contenido del documento Oijl comprende el conjunto de las huellas 55 elementales Eijlk, siendo k un entero natural que varía entre 1 y un entero natural Kijl (etapa 206). En este caso, la huella Eijl comprende además el conjunto de los atributos de elemento AEijlk asociados a los elementos Cijlk de las huellas elementales Eijlk.

**[0040]** La base WDB 120 almacena, al menos temporalmente, la huella Eijl, en relación con una referencia de temporalidad TPijl del documento Oijl. Por ejemplo, la referencia de temporalidad TPijl puede comprender la 60 fecha Tij asociada al estado Sij. La referencia de temporalidad TPijl podría también comprender una fecha Tijl asociada al documento Oijl, por ejemplo una fecha de última modificación de este documento.

- **[0041]** La base WDB 120 puede mantener en relación, por ejemplo en una tabla de huella de documento SignOTab []:
- 65

<sup>-</sup> un identificador de documento Oijl, por ejemplo un identificador compuesto por el valor de los índices i, j y l,

- una referencia a cada una de las huellas elementales Eijlk del documento Oijl, por ejemplo una referencia compuesta por los índices  $i, j, l, y, k, y$ 

- el valor de la referencia de temporalidad TPijl del documento Oijl, por ejemplo la fecha Tij.
- 5 **[0042]** Como opción, un atributo de documento AOijl puede ser asociado a cada documento Oijl. El atributo de documento AOiji puede ser almacenado en la tabla SignOTab[]. Un atributo de documento AOiji puede comprender el valor de un tamaño de archivo informático, la identidad de un contribuidor Aij o también una nota que califica un nivel de confianza en la referencia de temporalidad TPijl. Uno o varios atributos de documento suplementarios pueden ser almacenados en la tabla SignOTab[], por ejemplo para poder asociar a un documento 10 Oijl, a la vez una identidad de contribuidor Aij y un índice de confianza en la referencia de temporalidad TPijl.
- **[0043]** La estructura de las tablas descrita aquí tiene como propósito ante todo hacer comprender la invención. De este modo, otras estructuras de la tabla SignOTab[] pueden así concebirse en la práctica. Por ejemplo, la tabla SignOTab[] puede comprender un identificador de huella Eijl y este identificador puede estar ligado al documento Oijl. La tabla SignOTab[] también puede comprender el valor de la firma Nijlk de cada una de las
- 15 huellas elementales Eijlk del documento en cuestión, o también el conjunto de las huellas elementales Eijlk en lugar, o además, de las referencias a estas huellas. Por ejemplo, una realización de la invención puede consistir en construir, para un documento Oijl particular, una tabla en la que cada línea comprende un identificador de un elemento de documento Cijlk (por ejemplo, el valor de los índices *i, i, l y k*), el valor de la firma Nijlk de este elemento, el valor de la referencia de temporalidad TPijl del documento, y, en este caso, el valor del atributo de
- 20 documento AOijl del documento Oijl y el valor del atributo de elemento AEijlk del elemento, siendo esta tabla rellenada para cubrir el conjunto de los elementos Cijlk del documento Oijl. **[0044]** En la figura 3, la tabla 304, constituida por columnas COL301 a COL308 y líneas ROW310 a ROW313, ilustra una tal realización para un objeto 01,1,L11. En esta tabla 304, un identificador de contribuidor A11 es almacenado en calidad de atributo de documento AO1,1,L11 (COL308), y la fecha T11 es almacenada en calidad
- 25 de referencia de temporalidad TP1,1,L11 (COL307). **[0045]** El módulo SignM 110 comprende además una función de generación de huella de estado signS() dispuesta para ser capaz de establecer una huella de estado Eij característica del estado Sij de un juego Pi. **[0046]** La función signS() se describe con ayuda de la figura 4.
- **[0047]** Un estado Sij comprende un conjunto de documentos Oijl a un instante Tij, l siendo un entero natural que 30 varía entre 1 y un entero natural Lij (etapa 400). La función signS() está configurada para llamar sucesivamente la función signO() para cada uno de los documentos Oijl del estado Sij con la finalidad de obtener para cada documento Oijl una huella de documento Eijl que comprende un conjunto de huellas elementales Eijlk (etapa 402).

**[0048]** La huella de estado Eij comprende el conjunto de las huellas elementales Eijlk, k que varía entre 1 y Kijl e 35 l que varía entre 1 y Lij (etapa 404).

**[0049]** La base WDB 120 almacena, al menos temporalmente, la huella Eij.

**[0050]** La base WDB 120 puede mantener en relación, por ejemplo en una tabla de huella de estado SignSTab[]:

- un identificador de la huella de estado Eij, por ejemplo un identificador compuesto por el valor de los índices i y 40 j, y

- una referencia a cada una de las huellas de documento Eijl del estado Sij, por ejemplo compuesta por los índices i, j, y l.

- **[0051]** Tal como se ha explicado más arriba, la estructura de la tabla SignSTab[] puede ser diferente en la 45 práctica. Por ejemplo, una realización de la invención puede consistir en construir una tabla que reúne el conjunto de las huellas de documento Eijl, por ejemplo en la realización práctica descrita más arriba, de los documentos del estado Sij. En la figura 3, la tabla 306, constituida por las columnas COL301 a COL308 y las líneas ROW314 a ROW326, ilustra este ejemplo de realización para el estado S1,2.
- **[0052]** Como opción, un atributo de estado ASij puede ser asociado a cada estado Sij. Este atributo ASij puede 50 ser almacenado en la tabla SignSTab[]. Por ejemplo, el atributo de estado ASij podría comprender un índice, o nota, que califica la fiabilidad de la fecha Tij, y/o un índice que califica la fiabilidad de la identidad del contribuidor Aij (por ejemplo, un valor de índice mínimo para una identificación con ayuda de un nombre de conexión, o "login", y un valor de índice máximo para una identificación con ayuda de un proceso de autenticación certificada por un tercero).
- 55 **[0053]** El módulo SignM 110 también comprende una función de generación de huella de juego de documentos signP () dispuesta para ser capaz de establecer una huella de juego de documentos Ei característica del juego Pi.

**[0054]** La función signP() se describe con ayuda de la figura 5.

- **[0055]** El juego de documentos Pi comprende un conjunto de estados siendo Sij,j un entero natural que varía de 60 1 a un entero natural Ji (etapa 500). La función signP() está configurada para llamar sucesivamente para cada estado Sij del juego Pi la función signS() con la finalidad de obtener para cada estado Sij una huella de estado Eij que comprende un conjunto de huellas de elementos Eijlk, k que varía entre 1 y Kijl y l que varía entre 1 y Lij (etapa 502).
- **[0056]** Una huella de juego de documentos Ei comprende el conjunto de las huellas elementales Eijlk, k que 65 varía de 1 a Kijl, l que varía de 1 a Lij y j que varía de 1 a Ji (etapa 504).
	- **[0057]** La base WDB 120 almacena, al menos temporalmente, la huella Ei.

**[0058]** La base WDB 120 puede mantener en relación, por ejemplo en una tabla de huella de juego de documento SignPTab[]:

- un identificador de la huella de juego de documentos Ei, por ejemplo un identificador compuesto por el valor del índice i, y

5 - una referencia a cada una de las huellas de estado Eij, por ejemplo compuesta por los índices i y j.

**[0059]** Tal como se ha explicado más arriba**,** la estructura de la tabla SignPTab[] puede ser diferente en la práctica. Una realización de la invención puede consistir en construir una tabla que reúne el conjunto de las huellas de estados Eij del juego de documentos Pi, por ejemplo en la realización práctica descrita más arriba. En 10 la figura 3, la tabla 308, constituido por las columnas COL301 a COL308 y las líneas ROW301 a ROW339, ilustra

un tal ejemplo de realización para el juego de documento P1. En esta tabla 308, cada línea mantiene:

- una referencia a un elemento de documento constituida por una columna COL301 que almacena el valor del índice i, por una columna COL302 que almacena el valor del índice j, por una columna COL303 que almacena el 15 valor del índice l, y por una columna COL304 que almacena el valor del índice k, y

- el valor de la firma de este elemento de documento en una columna COL305,
	- el valor del atributo de este elemento en una columna COL306,

- el valor de la referencia de temporalidad del documento del cual proviene este elemento en una columna COL307, y

20 - el valor del atributo del documento del cual proviene este elemento en una columna COL308.

**[0060]** El módulo SignM 110 comprende una función de datación de firma signTp() dispuesta para ser capaz de asociar a cada valor de firma Niq diferente de un juego Pi cuya huella es almacenada en la base WDB 120 un dato de firma Vig en función de las referencias de temporalidad TPijl de los documentos Oijl a las cuales dicha 25 firma está asociada en la base WDB 120.

**[0061]** La función signTp() se describe con ayuda de la figura 6. **[0062]** La función signTp() está configurada para establecer para un valor de firma Niq particular de la base WDB 120, conteniendo el conjunto de las huellas elementales Eijlk este valor de firma, y, a cada vez, la referencia de temporalidad TPijl de la huella de documento Eijl en relación con la huella elemental Eijlk en la base WDB 120.

30 **[0063]** La función signTp() está además dispuesta para mantener en relación para este valor de firma Niq, por ejemplo en una tabla de firma SignTb[ ]:

- un identificador de una huella elemental Eijlk que contiene dicha firma particular, por ejemplo que comprende los valores  $i, j, l, y, k, y$ 

- 35 la referencia de temporalidad TPijl, por ejemplo la fecha Tij, de la huella de documento Eijl en relación con la huella elemental Eijlk en la base WDB 120; estando la función SignTp() dispuesta para rellenar la tabla SignTb[] de tal manera que contenga un identificador de cada huella de elemento Eijlk almacenada en la base WDB 120 en la cual se encuentra este valor de firma.
- 40 **[0064]** En la figura 6, la tabla 600 ilustra un ejemplo de realización de la tabla SignTb[ ] para un valor de firma Nia. Esta tabla 600 contiene n líneas, representadas por las líneas ROW601 a ROW604, siendo n el número de huellas de elementos Eijlk que comprenden el valor de firma Nia. Los cuadrupletes {i,ja1, la1, ka1}, {i, ja2, la2, ka2} a {i, jan, lan, kan} representan cada uno un identificador de una huella de elemento que contiene el valor de firma Nia. Estos cuadrupletes se almacenan en las columnas COL602 a COL605 de la tabla 600. La columna

45 COL606 de la tabla 600 almacena, en calidad de referencias de temporalidad, las fechas Ti,ja1 a Ti,jan, en las líneas ROW601 a ROW604. **[0065]** La tabla SignTb[ ] puede ser almacenada, al menos temporalmente, por ejemplo en la base WDB 120. **[0066]** La función signTp() se repite para crear una tabla SignTb[ ] para cada una de los diferentes valores de

firma Nig existentes en las huellas de documentos Eijl memorizadas en la base WDB 120.

50 **[0067]** En su defecto, la tabla de firma SignTb[ ] puede comprender además, para cada huella elemental Ni,jqp,lqp,kqp cuya firma vale Niq, el valor de atributo de este elemento AEi,jqp,lqp,kqp y el valor de atributo del documento AO*i,jap,lap* que comprende este elemento.

**[0068]** La función signTp() está además dispuesta para asignar a cada tabla SignTb[ ] memorizado en la base WDB 120, y relativo a un valor de firma Niq particular, al menos un dato de firma Viq.

- 55 **[0069]** El dato de firma Viq puede obtenerse aplicando una función de datación dat() predeterminada que utiliza las referencias de temporalidades de la tabla SignTb[ ]. Dicho de otro modo, el dato de firma Viq asociada al tabla SignTb[ ] puede ser función de las referencias de temporalidad TPijl, por ejemplo las fechas Tij, asociadas a los identificadores de huella Eijl de esta tabla. Por ejemplo, el dato de firma Vig puede ser la fecha Tij más antigua contenida en la tabla SignTb[ ].
- 60 **[0070]** Cuando la tabla de firma SignTb[ ] almacena valores de atributos de documento AOi,jqp,lqp, la función dat() puede estar configurada para determinar el dato de firma Viq en función, además, de estos valores de atributos. Por ejemplo, cuando los atributos de documento AOi,jqp,lqp comprenden un índice de fiabilidad de la referencia de temporalidad TPi,jqp,lqp, la función dat() puede estar configurada para determinar la fecha Ti,jqp más antigua de la tabla SignTb[ ], excluyendo, para esta determinación, las fechas Ti,jqp asociadas en la tabla
- 65 SignTb[ ] a un valor de atributo de documento AOi,jqp,lqp inferior a un valor umbral.

**[0071]** La función signTp() puede además estar configurada para asignar a cada tabla SignTb[ ] memorizada en la base WDB 120, y relativo a un valor de firma Niq particular, un dato de documento Wiq. El dato de documento Wiq puede obtenerse aplicando una función de autenticación aut() predeterminada que utiliza los atributos de documento AOi,jqp,lqp de la tabla SignTb[ ]. Además, la función aut() puede utilizar los datos de firma Viq, y/o

- 5 incluso las referencias de temporalidad TPi,jqp,lqp. Por ejemplo, la función aut() puede estar configurada para determinar en calidad de dato Wig el valor del atributo de documento AOi,jqp,lqp cuya referencia de temporalidad TPi,jqp,lqp asociada es más antigua. En el caso en el cual la referencia de temporalidad TPi,jqp,lqp comprende una fecha Ti, jqp y el dato de documento un identificador de contribuidor Aijqp, una tal función aut() puede estar configurada para establecer en calidad de dato de documento Wiq el identificador del contribuidor más antiguo 10 asociado al valor de firma particular Niq.
- **[0072]** En la práctica, una realización puede consistir en construir, para un valor de firma particular Niq, una tabla, por ejemplo la tabla 602 de la figura 6, en la cual cada línea comprende:
	- una columna que almacena el valor de dicha firma Niq (COL601),
- 15 unas columnas que almacenan los valores i, jqp, lqp y kqp de los índices del elemento de documento cuyo contenido ha generado el valor de firma Niq (COL602 a COL605), - la referencia de temporalidad TPi jqp, lqp, aquí la fecha Ti,jqp, del documento del cual proviene dicho elemento
	- de documento (COL606),
	- el valor del dato de firma Viq (COL609), y, en este caso,
- 20 el valor del atributo de dicho elemento AEiqp,jqp,lqp,kqp (COL607),
	- el valor del atributo del documento del cual proviene dicho elemento de documento AOi,jqp,lqp (COL608),

- el valor del dato de documento Wiq (COL610); esta tabla se rellena para almacenar el conjunto de las huellas elementales que contiene el valor de firma Niq, es decir aquí, las r huellas Ei,jq1,lq1,kq1 a Ei,jqr,lqr,kqr.

- 25 **[0073]** Como opción, la función signTp() puede además estar configurada para establecer, para cada valor de firma Niq, un dato de elemento Ziq (no representado en la figura 6) en función de los valores de los atributos de elementos AEi, jap, lap, kap asociados a este valor de firma Nig. Por ejemplo, el dato de elemento Zig puede comprender el valor máximo de los valores de atributos de elementos AEi,jqp,lqp,kqp.
- **[0074]** La función signTp() está además dispuesta para ser capaz de reunir los datos de firma Viq de las tablas 30 de firma SignTb[ ]. Por ejemplo, la función signTp() está configurada para construir una tabla de huella de juego de documento temporalizada TempSignPTb[] que almacena en relación mutua:
	- un identificador del juego de documentos Pi, por ejemplo el índice i
	- cada valor de firma Niq diferente
- 35 el dato de firma Viq asociada a dicho valor de firma Niq.

**[0075]** Esto equivale, en el ejemplo de la figura 6, a configurar la función signTp() para extraer el dato de firma Viq, y el valor del índice i de una línea cualquiera que contiene el valor de firma Niq, y ello para cada valor de firma Niq diferente. En la figura 6, por ejemplo, una tabla TempSignPTb[] podría estar constituida por la 40 intersección de las columnas COL601, COL602 y COL609 con las líneas ROW601, ROW605 y ROW609.

- **[0076]** Se obtiene así un almacenamiento especialmente ligero de la huella de juego de documentos. En el caso en el cual la referencia de temporalidad comprende la fecha Tij, y donde la función dat() está configurada para determinar en calidad de dato Viq más antiguo unas fechas Tij, este dato vale como fecha de primera aparición del valor de firma en el juego de documentos Pi. La huella del juego de documento está así constituida por el
- 45 conjunto de las firmas y por su fecha de primera aparición. Otras informaciones podrán ser almacenadas en función de la función dat() como se verá más adelante. **[0077]** En este caso**,** la función dat() puede tener en cuenta los datos de documento Wiq y los datos de elementos Ziq.
- **[0078]** En otro modo de realización, la tabla TempSignPTh[] puede mantener además una referencia a cada 50 huella de elemento Eijlk, por ejemplo que comprende los valores de los índices i, j, k y l. Esto permite mantener en la base WDB 120 una conexión entre una referencia a un elemento de documento y el dato de firma correspondiente.

**[0079]** Según aún otro modo de realización, la tabla TempSignPTb[] puede mantener además una referencia a cada huella de elemento Eijlk, por ejemplo que comprende los valores de los índices i, j, k y l, y una referencia al

- 55 documento Oijl, por ejemplo que comprende los índices i, j y l. Así, para un documento Oijl particular, il será posible de establecer los datos de firmas Viq de los elementos de documento Cijlk correspondiente a este documento. Cuando el dato Viq se establece como siendo la fecha más antigua Tij, es posible determinar la fecha de primera aparición de un elemento de documento Cijlk en el juego Pi, independientemente del documento Oijl en el cual ha aparecido por primera vez. Así, es posible identificar los elementos de un 60 documento producido antes de la creación de este documento en el seno de un juego de documento.
- **[0080]** Una realización práctica de la tabla TempSignPTb[] puede consistir en construir una tabla, tal como, por ejemplo, la tabla 604 de la figura 6, en la cual cada línea presenta:
	- una columna que almacena un valor de firma Niq (COL601),
- 65 una referencia a un elemento de documento Ci,jqp,lqp,kqp del cual proviene este valor de firma Niq, aquí bajo la forma de los valores de los índices *i, j, l y k, (COL602 a COL605)*

- la referencia de temporalidad TPi,jqp,lqp del documento Oi,jqp,lqp del cual proviene este elemento de documento Ci,jqp,lqp, kqp (COL606), aquí la fecha Tiqp,jqp,

- el valor del dato de firma Viq (COL609), y, en este caso,
- el valor del atributo AEi,jqp,lqp,kqp del elemento Ci,jqp,lqp,kqp (COL607),
- 5 el valor del atributo AOi,jqp,lqp del documento Oi,jqp,lqp del cual proviene el elemento de documento Ci,jqp,lqp,kqp (COL608),

- el valor del dato de documento Wiq (COL610); siendo dicha tabla rellenada para reunir el conjunto de los valores de firma Niq del juego de documentos Pi. Dicho de otro modo, la realización descrita aquí consiste en reunir, en una misma tabla, las tablas del tipo de la tabla 602 construidas para cada uno de los valores de firma

10 Niq del juego de documentos Pi.

**[0081]** El módulo SignM 110, y en particular la función signTp(), es capaz de interactuar con la base PDB 130 para almacenar el resultado de la reunión de los datos de firma de las tablas de firma.

**[0082]** Por ejemplo, la base PDB 130 puede así mantener un dato relativo al periodo de existencia de un valor de 15 firma en el juego de documentos Pi.

**[0083]** En un modo de realización particular, la huella de documento Eijl puede ser reducida para limitar el tamaño de la base de datos o para facilitar una búsqueda ulterior de firmas. Por ejemplo, las referencias a determinadas de las huellas elementales (y las propias huellas elementales) pueden ser suprimidas en función de los valores de las referencias de temporalidad, de los datos de atributo elementos y/o los datos de atributo de 20 documento.

#### Función de generación de huella de documento

**[0084]** La función signO() se describe en detalle, en un modo de realización particular, con ayuda de la figura 7.

25 **[0085]** Se considera un documento Oijl, es decir un documento l particular del estado Sij de un juego de documentos Pi (etapa 700).

**[0086]** La función signO() está configurada para llamar una función tipo(), ella misma dispuesta para ser capaz de establecer un dato característico del tipo informático del documento Oijl (etapa 702).

**[0087]** Por la expresión "tipo informático", se entiende aquí la estructura informática del documento Oijl en el 30 sentido en que esta estructura es común a todos los documentos de mismo tipo. El tipo informático puede ser comúnmente extendido o ser el objeto de estándares, como por ejemplo, los archivos de tipo "texto", los archivos de tipo "Microsoft Word" (marca registrada), los archivos de tipo "imagen" de un formato particular. El tipo también puede ser propio de un software que haya generado el documento.

**[0088]** La caracterización del tipo del documento Oijl, en el caso particular en que este es un archivo, puede 35 hacerse mediante el reconocimiento de la extensión del nombre del archivo, por ejemplo cuando el documento es un archivo creado en un entorno de tipo "Microsoft Windows" (marca registrada).

**[0089]** La caracterización también puede hacerse mediante el reconocimiento en el archivo de secuencias de bits características de un tipo de archivo. En particular, el reconocimiento de palabras clave características en archivos fuentes puede permitir identificar un lenguaje de programación. Entonces, la función tipo() es también 40 capaz de determinar para un archivo de tipo fuente el lenguaje utilizado.

**[0090]** La función signO() está configurada para llamar una función de filtro de contenido filterA(), ella misma dispuesta para ser capaz de establecer a partir del documento Oijl y del tipo de este documento, un documento de contenido depurado O'ijl. (etapa 704)

**[0091]** Por ejemplo, la función filterA() puede estar configurada para suprimir comentarios insertados en un 45 archivo fuente, caracteres ajenos a la semántica del lenguaje de programación, o también caracteres que dependen de un sistema de explotación particular.

**[0092]** La función filterA() está configurada para mejorar la robustez de la función signO(), y consecuentemente, la pertinencia de la huella generada por esta función. Se entiende aquí por robustez la capacidad de la función signO() para generar una huella de documento idéntico a pesar de la aportación de modificaciones que se 50 consideran como no significativas para este contenido. Unas modificaciones que pueden ser consideradas como no significativas son por ejemplo:

- las modificaciones que se refieren únicamente a la conformación del documento, por ejemplo de tipo texto, pudiendo estas modificaciones haber sido realizadas de manera automática (por ejemplo, la adición de 55 caracteres de espaciamiento consecutivos o también de una línea vacía), y

- la reescritura de un contenido, como, por ejemplo, el cambio de los nombres de función o de variable, o incluso la supresión o la adición de una mención de copyright.
- **[0093]** Se destaca que la reescritura de un contenido podría ser legítima, o bienintencionada, por ejemplo 60 cuando tiene como por objetivo poner el contenido del documento en conformidad con determinadas reglas formales o convenciones de nominación. La reescritura podría también ser malintencionada, o ilícita, en particular cuando se realiza con el único propósito de atribuirse la calidad de autor, o disimular la reutilización de un contenido.
- **[0094]** Se entiende que la depuración del documento Oijl es función del tipo de este documento.
- 65 **[0095]** La función signO() está configurada para llamar una función de extracción de contenido cut() capaz de aislar en un documento O'ijl unos elementos de documento Cijlk, tales como funciones o procesos en un

documento de tipo código fuente, por ejemplo. Esta localización de elementos individuales es función del tipo del documento Oijl. (etapa 706)

**[0096]** La función cut() está configurada para establecer a partir del documento O'ijl un conjunto de elementos Cijlk, donde k es un entero natural comprendido entre 1 y un entero Kijl. Por ejemplo, la función cut() puede estar 5 configurada para ser capaz de extraer de un documento O'ijl de tipo fuente de un lenguaje de programación determinado un conjunto de funciones contenidas en este objeto.

- **[0097]** La función signO() está configurada para llamar una función de filtro de contenido filterB() dispuesta para ser capaz de establecer a partir de un elemento Cijlk, y del tipo del documento Oijl, un elemento depurado C'ijlk. (etapa 708)
- 10 **[0098]** De manera análoga a la función filterA(), la función filterB() puede, por ejemplo, estar configurada para suprimir comentarios y caracteres ajenos a la semántica del lenguaje de programación identificado, y/o la supresión de caracteres que dependen de un sistema de explotación. La función filterB() se propone mejorar la robustez del módulo SignM 110, en el sentido expuesto más arriba.
- **[0099]** La función filterB() tiene como resultado un conjunto de elementos depurados C'ijlk, con k un entero 15 natural comprendido entre 1 y un entero Kijl. **[0100]** La función signO() está además dispuesta para llamar una función de generación de firma sign ()
- dispuesta para ser capaz de establecer a partir de un elemento depurado C'ijlk una firma Nijlk característica del contenido de este elemento de documento.(etapa 710)
- **[0101]** La firma Nijlk puede tomar la forma de una cadena de caracteres de longitud determinada, por ejemplo 20 una cadena de caracteres ASCII o hexadecimales. Preferentemente, la función sign() comprende un algoritmo de generación de firma llamado de "hasheado". La firma Nijlk es única para el contenido de un elemento C'ijlk determinado. En todos los casos, la función sign() está preferentemente determinada para presentar una fuerte probabilidad de no ocurrencia, es decir de manera que la probabilidad de que una misma firma se obtenga a partir de contenidos diferentes de elementos C'ijlk sea lo más reducida posible. Además, la función sign() se
- 25 escoge como no reversible, es decir dispuesta de manera que sea en la práctica imposible establecer el contenido del elemento a partir de su firma: entre otras cosas, ello permite el almacenamiento a largo plazo de las firmas sin preocuparse de la confidencialidad, puesto que el contenido explícito de los documentos no se almacena ni se divulga.

**[0102]** Se destaca aquí que la utilización de una cadena de caracteres de longitud determinada en calidad de 30 firma del contenido de un documento facilita la comparación de documentos puesto que es más simple comparar objetos informáticos de tamaño constante antes que comparar objetos de tamaños diferentes, y más voluminosos. Además, estas cadenas de caracteres permiten la comparación de juegos de documentos y pueden ser ampliamente difundidas puesto que no divulgan el contenido.

**[0103]** Dicho algoritmo de generación de firma, o de "hasheado", puede ser del tipo MD5 (para "Mensaje Digest 35 5") o SHA-1 (para "Secure Hash Algorithm"), por ejemplo.

**[0104]** La función sign() se llama para cada elemento *C'iilk* para obtener un conjunto de firmas Nijlk, con k un entero natural que varía entre 1 y Kijl, a partir de un documento Oijl.

**[0105]** Preferentemente, la función signO() está configurada para llamar una función de notación eval(), ella misma dispuesta para ser capaz de asociar a una firma Nijlk un dato de pertinencia de firma Bijlk en calidad de 40 atributo de elemento AEijlk. (etapa 712)

**[0106]** Se entiende aquí por pertinencia una estimación del interés de un elemento de documento con respecto a una contribución o una modificación aportada al documento. La función eval() puede estar configurada para tener en cuenta uno o varios criterios de entre:

45 - el tamaño del elemento de documento, por ejemplo un número de líneas de código, o de caracteres, en el caso de una función de un archivo fuente;

- la presencia de la firma en una lista de firmas asociada a un índice de pertinencia reducida, pudiendo esta lista ser específica de un tipo de documento;

- el número de contribuidores a este documento y/o la actividad en términos de contribuciones sobre este 50 documento.

**[0107]** Obviamente, esta enumeración no es limitativa, y la función eval() puede tener en cuenta otros criterios.

**[0108]** Cada elemento depurado C'ijkl puede ser considerado como "atómico", en el sentido en que no es interesante recortarlo aún más, puesto que perdería entonces lo que está ligado a su naturaleza (propiedades y 55 significación, en especial). Así, su firma Nijlk podría ser vista como una "huella atómica", por oposición a la huella Eijl (global) del documento.

**[0109]** La función signO() está además dispuesta para asociar cada firma Nijlk a una referencia de documento Oijl, por ejemplo que comprende los índices i, j, l en una huella elemental Eijlk. (etapa 714)

**[0110]** La función signO() permite obtener una huella de documento Eijl característica del objeto Oijl que 60 comprende un conjunto de huellas elementales Eijlk, k que varía entre 1 y Kijl. (etapa 716).

**[0111]** La huella de documento Eijl puede ser almacenada en la base WDB 120 tal como se expuso más arriba.

**[0112]** Se entiende que la referencia de temporalidad puede ser la fecha Tij del estado Sij. La referencia de temporalidad podría ser también determinada por el índice *i* solamente, en el caso en el cual las *i* están cronológicamente ordenadas.

**[0113]** En un modo de realización particular, la huella de documento Eijl comprende también un identificador de contribuidor Aij en calidad de atributo de documento AOijl que haya creado el estado Sij o participado en la creación de este estado, en calidad de dato de documento.

- **[0114]** Se ha visto que las funciones filterA() y filterB() están dispuestas para evitar que un elemento de 5 documento genere una firma distinta tras unas modificaciones no significativas de su contenido. Sin embargo, estas funciones pueden además estar dispuestas de manera que la huella de un documento particular, cuyo contenido ha sido modificado de manera no significativa, difiera parcialmente de su huella de origen, con la finalidad de obtener una traza de estas modificaciones. Esto puede ser realizado adaptando las funciones filterA(), filterB() y cut() las unas con respecto a las otras, por ejemplo para recortar un contenido en elementos 10 cuya firma deberá o no cambiar y adaptar la función filterB() para hacerlo.
- **[0115]** Por ejemplo, se considera la mayoría de las veces el cambio único de los nombres de variables en el interior de una función de un documento como una simple reescritura de contenido. Las funciones filterA(), filterB() y cut() pueden estar dispuestas para obtener una huella de documento que contiene determinadas firmas idénticas relativas al contenido de esta función y de otras firmas diferentes para indicar que una reescritura ha
- 15 sido realizada. Por ejemplo, cuando la reescritura concierne únicamente el cambio del nombre de una función, las funciones filterA(), filterB() y cut () pueden por ejemplo estar dispuestas de manera que la función del documento se descomponga en un primer elemento de documento correspondiente a la parte declarativa de esta función y un segundo elemento de documento correspondiente al cuerpo, o contenido, de la función, y que la firma del primer elemento cambie mientras que la del segundo permanezca sin cambiar.
- 20 **[0116]** Las funciones filterA(), filterB() y cut() pueden en determinados casos estar dispuestas para conservar un documento idéntico, en particular en función del tipo de documento. **[0117]** Se entiende que la función signO() debe ser robusta para permitir la comparación ulterior de huellas. Para que dos huellas puedan ser comparadas (es decir para que se busquen firmas comunes), un mismo documento debe necesariamente generar la mismo huella cualquiera que sea el módulo SignM 110 utilizado. Las funciones
- 25 cut(), filterA(), y filterB() tienen por lo tanto tendencia, a priori, a ser divulgadas y estandarizadas si se desea emplear herramientas de generación de huella diferentes. Sin embargo, esta divulgación favorece la colocación de estrategias destinadas a crear fallos en la robustez de estos filtros, en particular con respecto a reescrituras, en el caso de una reescritura de contenido malintencionada en especial.
- **[0118]** En un modo de realización particular de la función signO(), una función de verificación ver() puede ser 30 llamada previamente a la etapa 706 para asegurar la conformidad del código fuente con determinadas reglas formales, dependiendo eventualmente del lenguaje de programación. Por ejemplo, cuando el documento Oijl es un archivo fuente, la función de verificación ver() puede comprender un analizador gramatical de código fuente capaz de establecer una representación abstracta del código fuente conforme a las reglas de sintaxis y de gramática del lenguaje. Este analizador gramatical puede él mismo ser insensible a las modificaciones no 35 significativas o a la reescritura de contenido. Por ejemplo, la función ver() puede estar configurada para
- establecer un árbol de sintaxis abstracto o "AST" (para Abstract Syntax Tree). Haciendo esto, la función signO() es más robusta en el sentido expuesto más arriba.

### Función de datación de firma

40

**[0119]** En un modo de realización particular, la función dat() está configurada para establecer en calidad de dato de firma Viq un periodo de existencia de la firma Niq considerada.

**[0120]** En este modo de realización, el dato de firma Viq puede comprender una fecha de aparición TAiq, o de primera presencia, del valor de firma Niq en el juego de documento Pi y una fecha de desaparición TDiq, o fecha 45 de última presencia. En este caso, la función dat() puede estar configurada para establecer, en calidad de fecha de aparición TAiq, más antigua de las referencias de temporalidades, por ejemplo la más antigua de las fechas Ti, jq de la tabla SignTb [], y más reciente de estas fechas en calidad de fecha de desaparición TDiq.

**[0121]** Según una variante de realización, la función dat() está configurada para establecer en calidad de dato de firma Vig un conjunto de periodos de existencia. La función dat() puede estar configurada para interactuar con la 50 base WDB 120 de tal manera que pueda extraer de esta base una tabla de estados STb[ ] que reúne cada una de las fechas Tij diferentes presentes en la huella Ei del juego de documento Pi. La función dat() puede estar configurada para comparar cada una de las fechas *Ti,jgp* de la tabla SignTb[ ] con las fechas reunidas en la tabla

STb[] para determinar unas fechas Tij a las cuales la firma considerada está, o según el caso no está, asociada.

**[0122]** En lugar de la fecha Tij, la función dat() puede estar configurada para trabajar sobre identificadores de 55 versión, por ejemplo los diferentes valores del índice j.

**[0123]** En otro modo de realización, los estados Sij ordenados, es decir que la superioridad de un índice j' a un índice j implica que la fecha Tij' es más reciente que la fecha Tij.

**[0124]** La función dat() puede entonces estar configurada para establecer las fechas TAiq y TDiq de manera diferente. La función dat() se describe con ayuda de la figura 8, en este modo de realización particular.

- 60 **[0125]** La función Dat() está configurada para ser capaz de comparar el estado Sij, caracterizado por su huella de estado Eij constituida por el conjunto de las huellas de elementos Eijlk (etapa 800) al conjunto de los estados Sij' anteriores caracterizado por el conjunto de los valores de firma Niq' asociados a estos estados anteriores, es decir para los cuales existe un cuadruplete i, j,  $\ell$  y k', tal como el valor de firma Nij'l'k' vaille Nig' (etapa 802). Para cada uno de los valores de firma Niq del estado Sij, es decir para cualquier entero q tal que existe un
- 65 cuadruplete i, j, I y k, tal como Nijlk valga Nig (etapa 804), la función dat() verifica si existe un valor de firma Nig asociada a un estado Sij' en la base WDB 120 (etapa 806).

**[0126]** En caso afirmativo (etapa 808), entonces el valor de firma Niq existía en un estado anterior j'del juego de documentos Pi. La fecha de aparición TAiq' del valor de firma Niq' en el juego de documentos Pi permanece sin cambiar. La fecha de desaparición TDiq' del valor de firma Niq' en el juego de documentos Pi recibe la fecha Tij del estado Sij.

- 5 **[0127]** Sino (etapa 810), el valor de firma Niq es nuevo en el juego de documentos Pi. Las fechas de aparición TAiq y de desaparición TDiq adoptan ambas el valor de la fecha Tij del estado Sij. **[0128]** En este modo de realización, la huella temporalizada del juego de documento puede ser rápidamente actualizada durante la adición de una huella de estado ulterior Eij, por ejemplo de un último estado conocido. Este modo de realización particular permite construir la huella temporalizada de un juego de documento
- 10 mediante adiciones sucesivas de sus huellas de estado sucesivas. Por actualizada, se entiende aquí la adición de los valores de firmas que no existían en el estado precedente y el cálculo de los datos de firmas Viq que son modificados por la adición del nuevo estado. **[0129]** Dicho de otro modo, la función dat() puede estar configurada para comparar un estado Sij cuya huella Eij
- se memoriza en la base WDB 120 y un conjunto de estados anteriores Sii', siendo i un entero natural inferior a i. 15 cuyas huellas Eij' son memorizadas en la base PDB 130, para actualizar la huella temporalizada del juego de documento Pi.

#### Modo de realización particular del módulo de generación de huella

- 20 **[0130]** En un modo de realización particular, el módulo SignM 110 está dispuesto para interactuar con una herramienta de gestión de versión, por ejemplo de tipo CVS o equivalente. **[0131]** Las herramientas de gestión de versión son capaces de organizar el almacenamiento de juegos de documentos y de sus diferentes estados. En particular, las herramientas de gestión de versión pueden gestionar
- de manera incremental y coherente los diferentes estados de un juego de documento: la utilización de una 25 herramienta de gestión de versión permite obtener la ordenación de los estados Sij mencionada más arriba. **[0132]** Cuando varios contribuidores son susceptibles de modificar simultáneamente un mismo juego de documento, una herramienta de gestión de versión permite la identificación del estado a partir del cual las modificaciones han sido hechas por el contribuidor. Determinadas herramientas de gestión versión solamente
- almacenan las modificaciones sucesivas, y/o son capaces de verificar, en este caso, la ausencia de conflicto 30 entre modificaciones simultáneas realizadas en todo o parte de un mismo documento. Una herramienta de gestión de versión también puede imponer que la actualización se haga obligatoriamente con respecto a la última versión conocida, antes que con respecto a la versión de origen cuando es conocida. En la práctica, el funcionamiento de las diferentes herramientas de gestión de versión difieren: aquí, se utiliza la coherencia entre los estados Sij provenientes de la utilización de las herramientas de gestión de versión para mejorar el
- 35 procedimiento de generación de huella temporalizada. **[0133]** La herramienta de gestión de versión proporciona también un identificador del contribuidor que ha hecho la actualización, y/o la lista de los documentos modificados desde un estado cualquiera. **[0134]** Por ejemplo, unas herramientas de tipo CVS pueden almacenar el último estado de un documento Oijl y las diferencias entre los diferentes estados anteriores de los documentos Oiml sucesivos, siendo m un entero
- 40 natural inferior a *i.* Aquí, el índice *l* está asociado independientemente del índice de estado *i* a un archivo caracterizado de manera única por su nombre y su camino de acceso. **[0135]** La herramienta de gestión de versión proporciona también una fecha de actualización, por ejemplo en el servidor centralizado. Esta fecha es almacenada en calidad de referencia de temporalidad del estado del juego de documento.
- 45 **[0136]** Un estado puede corresponder a una actualización de la versión presente en el servidor. También, típicamente un contribuidor está asociado a un estado. **[0137]** Se destaca aquí que según la herramienta de versión utilizada, o según la utilización que se hace de ella, puede ser asociada:
- 50 ya sea a un nuevo estado a partir del momento en que un documento del juego de documentos se modifica, - ya sea a un nuevo estado para una modificación de varios documentos en el transcurso de una misma contribución.
- **[0138]** Esto solamente modifica muy ligeramente el funcionamiento de la herramienta 100, en particular 55 aumentando o disminuyendo el número de estados.
- **[0139]** En este modo de realización, el módulo SignM 110 puede comprender una función de comparación de versión compS().

**[0140]** La función compS() se describe con ayuda de la figura 9.

**[0141]** Para simplificar la descripción, se hace aquí la hipótesis de que dos estados Sij' y Sij son sucesivos.

60 **[0142]** Aquí, la herramienta es de tipo CVS. En este caso, el índice 1 caracteriza el documento independientemente del estado.

**[0143]** Para cada documento Oijl del juego de documentos Pi en un estado Sij, la función compS() está configurada para determinar si existe un documento Oij'l del juego de documentos Pi en un estado anterior Sij. (etapa 900)

65 **[0144]** Sino, la función compS() está configurada para llamar la función signO() descrita más arriba para generar el conjunto de las huellas de elementos Eijlk para el documento Oijl. (etapa 902)

**[0145]** Cada huella de elemento Eijlk, y en particular la firma Nijlk que comprende, es almacenada en la base WDB 120 tal como se describe más arriba. Una referencia de temporalidad TPijl del documento Oijl, por ejemplo la fecha Tij de la actualización (o contribución) obtenida con ayuda de la herramienta de gestión de versión, es también almacenada en la base WDB 120. Preferentemente, un atributo de documento AOijl, por ejemplo un

- 5 identificador del contribuidor Aij del estado Sij, es también almacenado en la base WDB 120 (etapa 904). En este caso, el atributo de documento AOijl podría comprender un identificador de cada contribuidor Aij en el estado Sij. **[0146]** Si el test de la etapa 900 es positivo, entonces la función compS() está configurada para verificar si el documento Oijl es idéntico al documento Oij'l (etapa 906). Esto puede ser realizado comparando estados. En determinados casos, la herramienta de gestión de versión es capaz de realizar esta verificación.
- 10 **[0147]** En caso afirmativo, entonces la función compS() está configurada para asociar cada firma de las huellas de elementos Eij' lk' al documento Oijl. Dicho de otro modo, la función compS() establece como huella Eijl del documento Oijl, la huella Eij'l del documento Oij'l, con excepción de la referencia de temporalidad TPijl, que es la del documento Oijl. (etapa 908)
- **[0148]** En este modo de realización, no es necesario que la función compS() esté dispuesta para generar el 15 conjunto de las huellas de elementos Eijlk del documento Oijl. La función compS() puede utilizar las huellas de elementos Eij'lk' del documento Oij'l. La utilización de una herramienta de gestión de versión que interactúa con el módulo SignM 110 permite ahorrar recursos materiales, en particular carga de la unidad de cálculo.
- **[0149]** Si el test de la etapa 906 es negativo, entonces los documentos Oijl y Oij'l son diferentes. El documento Oijl puede entonces ser visto como una transformación del objeto Oij'l sobrevenida en la fecha Tij y que tiene por 20 contribuidor Aij (etapa 910). En la figura 9, esta transformación ha sido representada bajo la forma de una función hiil().

**[0150]** La función compS() está configurada para llamar la función signO() para generar el conjunto de las huellas de elementos Eijlk del documento Oijl tal como se describe más arriba (etapa 912). Las huellas de elementos Eijlk son almacenadas en la base WDB 120, en este caso en correspondencia con una referencia de

25 temporalidad TPijl (por ejemplo la fecha Tij) y un atributo de documento AOijl (por ejemplo un dato de identificador de contribuidor Aij).

### Estructura de la base de datos de juegos de documentos

- 30 **[0151]** Un ejemplo de estructura de la base PDB 130 se ilustra figura 10. **[0152]** Para cada juego de documentos Pi, la base PDB 130 puede estar configurada para mantener una tabla de huella temporalizada de juegos de documentos TpSignPTb[] 1000. **[0153]** Cada fila de esta tabla TpSignPTb[] 1000 puede comprender:
- 35 una columna de firma 1002 que almacena un valor de firma Nig particular del juego de documento Pi, distinta del valor de firma de una otra fila,
	- una columna de referencia al juego de documentos 1004, por ejemplo que almacena el valor del índice i, y
	- una columna de dato de firma 1006 que almacena el dato de firma Viq asociada al valor del dato de firma Niq, por ejemplo aquí la fecha TAiq de aparición del valor de firma Niq en el juego de documentos Pi.
- 40

### **[0154]** En este caso**,** cada fila de esta tabla TpSignPTb[] 1000 puede comprender además:

- una columna de dato de atributo de elemento 1008 que almacena el dato de elemento Ziq, por ejemplo aquí el valor de un índice de pertinencia Biq,

45 - una columna de dato de documento 1010 que almacena un dato de documento Wig, por ejemplo aquí un identificador de contribuidor Aiq.

**[0155]** Cada fila de la tabla TpSignPTb[] 1000 puede ser considerada como una huella de elemento temporalizada Eiq.

50 **[0156]** La tabla TpSignPTb[] 1000 puede comprender además otros datos, en particular los datos establecidos por el módulo SignM 110 y/o temporalmente almacenados en la base WDB 120.

**[0157]** Una realización particular puede consistir en almacenar la tabla de la figura 6 en calidad de tabla TpSignPTb[] 1000 para un juego de documento particular.

- **[0158]** La base PDB 130 puede entonces estar configurada para almacenar una tal tabla para cada juego de 55 documentos Pi, o para reunir las tablas relativas a los diferentes juegos de documentos Pi en una misma tabla. En la figura 11 por ejemplo, la tabla 1100 reúne una tabla 1102 análoga a la tabla 604 para un juego de documentos P1 constituido por las columnas COL1101 a COL1110 y las líneas ROW1101 a ROW1113, una tabla 1104 análoga a la tabla 604 para un juego de documentos P2 constituida por las columnas COL1101 a COL1110 y las líneas ROW1114 a ROW1126, así como una tabla 1106 análoga a la tabla 604 para un juego de
- 60 documento cualquiera Pi constituida por las columnas COL1101 a COL1110 y las líneas ROW1128 a ROW1140.

### Primer modo de realización del módulo de comparación de juegos de documentos

**[0159]** La herramienta según la invención comprende un módulo de comparación de juegos de documentos 65 ComM 140 dispuesta para establecer un conjunto de valores de firmas asociadas en la base PDB 130 a la vez a un juego de documentos  $Pi$  y a un juego de documentos diferente  $Pi'$ . Esto puede permitir determinar cuales de

los elementos de documentos *Oijl* del juego de documentos Pi se vuelven a encontrar en otro juego de documentos Pi'.

**[0160]** El módulo ComM 140 está además dispuesto para establecer una dependencia entre un juego de documentos Pi y un juego de documentos Pi', determinando la integración en el juego de documentos Pi de

- 5 elementos de documentos del juego de documentos Pi', e inversamente la integración en el juego de documentos Pi' de elementos de documentos del juego de documentos Pi. Dicho de otro modo, el módulo ComM 140 está dispuesto para establecer dependencias entre juegos de documentos y para orientar estas dependencias.
- **[0161]** Se destaca que, por consideraciones prácticas, hace falta que las funciones filterA(), filterB(), y cut() estén 10 configuradas de tal manera que, para unos contenidos idénticos, la función signO() (o una función equivalente) conduzca a al menos un subconjunto de valores de firmas comunes a estos contenidos. Se podrá desear aplicar las funciones filterA(), filterB(), y cut(), dispuestas de manera idéntica, a los diferentes contenidos a comparar de tal manera que se puedan obtener, mediante la función signO(), unos conjuntos de valores de firmas idénticas cuando los contenidos son idénticos.
- 15 **[0162]** El módulo ComM 140 comprende una función de comparación de juegos de documentos comp(). La función comp() está configurada para comparar un primer juego de documentos P1 con un segundo juego de documentos  $P2$  para determinar los elementos de documentos comunes a los juegos de documentos  $P1$  y  $P2$ . **[0163]** La función comp() se describe con ayuda de la figura 12.
- **[0164]** La función comp() está configurada para extraer un subconjunto E'1 de la base PDB 130 que contiene los 20 valores de firma N1q relativos al juego de documentos P1 así como los datos de firmas V1q correspondientes (etapa 1200). Se supone aquí que existen Q1 valores de firmas N1q diferentes asociadas al juego de documentos P1.

**[0165]** Como opción, la función comp() está configurada para extraer además el conjunto de los datos asociados a los valores de firmas N1q en la base PDB 130. Por ejemplo, la función comp() puede estar configurada para 25 extraer una tabla del tipo de la tabla 1102 de la figura 11.

- **[0166]** De la misma manera, la función comp() está configurada para extraer un subconjunto E'2 de la base PDB 130 relativo al juego de documentos P2 (etapa 1202), y constituido por Q2 valores de firmas N2q' diferentes. Por ejemplo, la función comp() puede estar configurada para extraer una tabla del tipo de la tabla 1104 de la figura 11.
- 30 **[0167]** La función comp() está configurada para construir un conjunto de intersección E'12 constituido por la reunión de subconjuntos de los conjuntos E'1 y E'2 cuyos valores de firmas N1q y N2q' son iguales (etapa 1204). Dicho de otro modo, la función comp() está configurada para establecer una tabla PintTb[ ] que agrupa los valores de firmas N1q y N2q' de E'1 y de E'2 idénticos así como sus datos de firmas respectivos V1q y Y2q'. En este caso, la función comp() puede estar configurada para almacenar además determinados, o todos, de los 35 datos asociados a estos valores de firmas en la base PDB 130.
- **[0168]** La función comp() está configurada para establecer un conjunto de dependencia E"12. Por ejemplo, la función comp() puede estar configurada para construir una tabla de dependencias PDepTb[] en la que cada fila representa una dependencia orientada entre los juegos de documentos P1 y P2 (etapa 1206).
- **[0169]** Se entiende por "dependencia" la presencia de un valor de firma N1q asociado al juego de documentos 40 P1 en el conjunto de los valores de firma N2q' asociados al juego de documentos P2, e inversamente. Dicho de otro modo, una dependencia entre los juegos de documentos  $P_1$  y  $P_2$  revela la presencia en uno de estos juegos de un elemento de documento del otro juego.

**[0170]** La función comp() está configurada para establecer la tabla PdepTb[] de tal manera que cada línea de esta tabla comprenda:

- un valor de la firma Nm,

45

- una referencia a un juego de documentos de origen POm para este valor de firma (es decir a uno de los juegos P1 o P2),

- una referencia a un juego de documentos de destino PDm para este valor de firma (es decir al otro de los 50 juegos P1 o P2); siendo la tabla PdepTb[] rellenada para censar cada valor de firma Nm del conjunto E'12, siendo las referencias a los juegos de documentos de origen POm y de destino PDm determinadas con ayuda de una función de orientación dir () a partir de los datos de firmas Y1m y Y2m, es decir de los valores de los datos de firmas V1q y V2q' correspondientes al valor de firma Nm en los conjuntos  $E'$ 1 y  $E'$ 2, respectivamente. Por juego de documentos de origen, se entiende el juego de documentos desde el cual el elemento de documento
- 55 Cijlk de valor de firma Nm ha sido más probablemente importado en el juego de documentos de destino.

**[0171]** Cada fila de la tabla PdepTb[] representa una de dependencia orientada que indica una referencia a un juego de documentos "de origen" POm y una referencia a un juego de documentos "de destino" PDm, para un valor de firma Nm.

60 **[0172]** Como opción, la tabla PdepTb[] puede además almacenar para cada valor de firma Nm:

- un atributo de dependencia Fm, que puede ser establecido a partir de los datos de firma V1m y V2m, por ejemplo una fecha de primera aparición del valor de firma Nm en el juego de documentos de origen POm,

- un atributo de dependencia de documento Gm, que puede ser establecido a partir de los datos de atributos de 65 documentos W1q y W2q, por ejemplo un dato que caracteriza el tipo del documento del cual proviene el elemento generador del valor de firma, o un índice de fiabilidad de la referencia de temporalidad

- un atributo de dependencia de elemento Hm, que puede ser establecido a partir de los datos de atributos de elemento Z1q y Z2q, por ejemplo una indicación del tamaño del elemento generador del valor de firma Nm.

**[0173]** En el caso en el cual el atributo de dependencia de documento Gm comprende un dato que caracteriza el 5 tipo del documento, es posible excluir los valores de firmas Nm cuyos elementos generadores provienen de documentos de tipo diferente.

**[0174]** La determinación de los juegos de documentos de origen POm y de destino PDm puede tener en cuenta diferentes criterios. La función dir() puede estar configurada consecuentemente.

- **[0175]** En particular, la función dir() puede estar configurada para determinar en calidad de juego de documento 10 de origen POm el juego de documentos en el cual el elemento de documento generador del valor de firma Nm ha aparecido primero. En este caso, el juego POm es el juego de documentos en la huella del cual el valor de firma Nm ha aparecido antes, mientras que el juego PDm puede ser el juego de documentos en el cual este valor de firma Nm solamente ha aparecido más tarde.
- **[0176]** En un modo de realización particular, los datos de firma V1m y V2m comprenden cada uno una fecha de 15 aparición TA1m y TA2m del valor de firma Nm en los juegos de documentos P1 y P2, respectivamente. La función dir() puede entonces estar configurada para determinar en calidad de juego de origen POm, el de los juegos P1 y P2 correspondiente a la más antigua de las fechas TA1m y TA2m. Siendo el otro de los juegos P1 y P2 determinado en calidad de juego de destino PDm.
- **[0177]** Como opción, la función comp() puede estar configurada para almacenar las fechas TA1m y TA2m en 20 calidad de atributo de dependencia Fm. El atributo Fm corresponde entonces a un intervalo de tiempo en el transcurso del cual se ha producido una integración de contenido del juego documentos POm en el juego de documentos PDm.

**[0178]** En otro modo de realización, el dato de firma V1m (respectivamente V2m) comprende una fecha de aparición TA1m (respectivamente TA2m) en el juego de documentos P1 (respectivamente P2) del valor de firma

- 25 N1m (respectivamente N2m) y una fecha de desaparición TD1m (respectivamente TD2m) de este valor de firma Nm de este juego. En este caso, la función comp() puede estar configurada para establecer los juegos de origen POm y PDm como anteriormente y para mantener en calidad de atributo Fm la fecha de desaparición TD1m o TD2m en el juego de documentos de destino PDm.
- **[0179]** Como opción, y para los modos de realización de más arriba, los datos de documentos W1m y W2m 30 comprenden un índice de fiabilidad de los datos de firma V1m y V2m, en particular cuando estos datos comprenden unas fechas de aparición TA1m y TA2m. La función comp() puede entonces estar configurada para rellenar la tabla PdepTb[] únicamente con los valores de firmas Nm cuyo dato de documento W1m o W2m es superior a un valor umbral determinada.

**[0180]** Más generalmente, la función dir() puede estar configurada para determinar los juegos POm y PDm 35 considerando datos de atributo de elemento Z1m y Z2m, datos de atributos de documentos W1m y W2m, datos de atributos de estados X1m y X2m, y/o datos de firmas V1m y V2m.

**[0181]** Por ejemplo, la función comp() puede estar configurada para establecer en calidad de juego POm el de los juegos P1 y P2 correspondiente a la más antigua de las fechas TA1m y TA2m, con la condición de que el índice de pertinencia B1m, respectivamente B2m, correspondiente sea superior a un valor determinado.

40 **[0182]** Como opción, la función comp() puede estar configurada para suprimir de la tabla de dependencia PdepTb[] los valores de firma Nm, y los datos asociados a estas, de los cuales uno de los índices de pertinencia B1m y B2m es inferior a un valor predeterminado o también cuyas fechas de aparición TA1m o TA2m y TD1m o TD2m están espaciadas en un tiempo superior a un valor fijado.

#### 45 Funciones de agregación de las dependencias

**[0183]** La función comp() puede estar configurada para llamar una función de agregación capaz de reunir las dependencias de la tabla PdepTb[]. Esto es especialmente ventajoso cuando el número de dependencias en esta tabla PdepTb[] es elevado.

- 50 **[0184]** Un primer ejemplo de función de agregación agrDep1() se describe con ayuda de la figura 13. **[0185]** La función agrDep1() está configurada para repartir el conjunto de las dependencias E"12 según la
	- orientación de las dependencias en dos subconjuntos de dependencias D12 y D21 que corresponden respectivamente:
- 55 al conjunto de las dependencias de  $E''$ 12 tales que POm vale P1, y

**-** al conjunto de las dependencias de E"12 tales que POm vale P2. (etapa 1300)

**[0186]** Por ejemplo, la función agrDep1() puede estar configurada para repartir la tabla PdepTb[] en dos subtablas Pdep12 Tb[] y Pdep21 Tb[] que corresponden respectivamente:

60

- a las líneas de la tabla PdepTb[], es decir a los valores de firma Nm y a los datos asociados a estos valores, tales que POm vale P1, y

- a las líneas de la tabla PdepTb[], es decir a los valores de firma Nm y a los datos asociados a estos valores, tales que POm vale P2.

65

**[0187]** El conjunto D12 comprende el conjunto de los valores de firma Nm cuya fecha de aparición asociada TA1m es más antigua que la fecha de aparición asociada TA2m (dicho de otro modo inferior a esta fecha). Asimismo, el conjunto D21 comprende el conjunto de los valores de firma Nm cuya fecha de aparición asociada TA2m es más antigua que la fecha de aparición asociada TA1m.

- 5 **[0188]** Se describe en primer lugar la agregación del subconjunto D12 por la función agrDep1(). **[0189]** Como opción, la función agrDep1() puede estar configurada para organizar los conjuntos D12 y D21 de tal manera que pueda reunir las dependencias según la o las fechas asociadas a su valor de firma Nm. **[0190]** La función agrDep1() está configurada para establecer un número U12 de valores de firmas Nm del conjunto D12. Esto puede hacerse con ayuda de una función de censo count() (etapa 1302).
- 10 **[0191]** La función agrDep1() está configurada para establecer una fecha T12 en la cual un elemento cualquiera del juego P1 ha sido integrado por primera vez en el juego P2. Dicho de otro modo, la fecha T12 es la fecha TA2m más antigua asociada a los valores de firmas Nm que pertenecen al subconjunto D12. (etapa 1304) **[0192]** La función agrDep1() está configurada para establecer un subconjunto de dependencias, o agregado, De12u de dependencias que pertenecen al conjunto D12 cuya fecha de aparición  $TATm$  del valor de firma Nm, o
- 15 fecha en la cual una firma idéntica a la firma Nm ha sido por primera asociada al juego P1, es más antigua que la fecha T12. Dicho de otro modo, el conjunto De12u comprende los valores de firmas Nm, y datos asociados a estos valores en este caso, que pertenecen al conjunto D12 cuya fecha de aparición TA1m es más antigua que la fecha T12 (etapa 1306)
- **[0193]** La función agrDep1() está configurada para establecer una fecha T12' definida como siendo la más 20 antigua de las fechas asociadas a los valores de firmas Nm de las dependencias que pertenecen al conjunto D12 pero que no pertenecen pas al agregado de dependencias De12u. Dicho de otro modo, la fecha T12' representa la fecha más antigua en la cual un elemento de documento del juego P1 ha sido integrado en el juego P2 pero cuya firma Nm no pertenece al reagrupamiento en curso de construcción. (etapa 1308)
- **[0194]** Como opción, la función agrDep1() puede estar configurada para suprimir del agregado De12u las 25 dependencias cuya fecha TA2m de primera aparición del valor de firma Nm en el juego P2 es más reciente que la fecha T12'. (etapa 1310) **[0195]** Las etapas 1304 a 1310 se vuelven a empezar excluyendo las dependencias de los agregados De12u ya

constituidos hasta que la unión de los conjuntos De12u obtenidos sea idéntica al conjunto D12. Esto puede ser realizado excluyendo las dependencias del conjunto De12u que se acaba de construir (etapa 1312) y volviendo a 30 empezar las etapas 1304 a 1312 hasta que el conjunto D12 esté vacío (etapa 1314)

- **[0196]** La función agrDep1() está configurada para realizar simétricamente las etapas 1302 a 1314 para el subconjunto D21, de tal manera que pueda obtener agregados de dependencias De21u cuya unión corresponde al subconjunto de dependencias D21.
- **[0197]** Como opción, la función agrDep1() puede estar configurada para establecer para cada agregado De12u 35 (respectivamente De21u) datos de agregados, en particular a partir de los atributos de dependencia Fm, de dependencia de documento Gm, de dependencia de elemento Hm asociados a los valores de firma Nm de este agregado. En este caso, la función agrDep1() puede estar configurada para establecer dichos datos de agregado a partir de los datos V1m o V2m, W1m o W2m, y/o Z1m o Z2m.
- **[0198]** Por ejemplo, la función agrDep1() puede estar configurada para establecer para cada agregado De12u 40 (respectivamente De21u) una fecha de primera integración de un elemento cualquiera del agregado, es decir más antigua de las fechas TA1m asociadas a los valores de firmas Nm del agregado en cuestión. La función agrDep1() puede, además o en sustitución, estar configurada para establecer para cada agregado:
	- el número de valores de firmas Nm (por lo tanto de dependencias) contenidas en el agregado en cuestión,

45 - un valor medio de los índices de fiabilidad de las referencias de temporalidad, por ejemplo calculado a partir de los atributos de dependencia de documento Gm, y/o

- un valor indicativo del tamaño acumulado de los elementos de documentos cuyos valores de las firmas Nm están comprendidos en el agregado en cuestión, por ejemplo calculado a partir de los atributos de dependencia de elementos Hm de estas firmas.

50

**[0199]** Como opción, la función agrDep1() puede estar configurada para establecer un dato característico de la probabilidad del agregado. Por probabilidad del agregado, se entiende principalmente el hecho de que el conjunto de los elementos de documentos cuyos valores de firmas Nm están comprendidos en el agregado en cuestión proceden de un mismo proceso de integración de contenido. Por ejemplo, la función agrDep1() puede

55 estar configurada para verificar para un agregado De12u (respectivamente De21u) si existe un intervalo de tiempo durante el cual el conjunto de los valores de firmas de este agregado coexistía en la huella del juego de documentos de origen.

**[0200]** Se destaca aquí que la adición de nuevos estados a uno de los juegos de documentos P1 y P2 no modifica las dependencias del conjunto E"12 ya censadas siempre que estos estados sean ulteriores a los 60 estados a partir de los cuales se ha establecido el conjunto E"12. Además, la adición de nuevos estados no modifica los agregados obtenidos gracias a la función agrDep1(), pero puede solamente modificar el número de dependencias de estos agregados. En la práctica, cualquiera que sea la adición o la supresión de elementos de documentos en los juegos P1 y P2, ulteriores a la comparación, las dependencias establecidas siguen siendo

válidas. Por ejemplo, la supresión en el juego P2 de un elemento de documento del juego P1, y que por lo tanto 65 ha generado una dependencia, no hace que la dependencia desaparezca. La comparación entre juegos de documentos, tal como lo permite la invención, puede ser calificada por ello de "robusta". Esta propiedad está

principalmente debida al hecho de que la huella temporalizada de un juego de documento, tal como ha sido establecida por el módulo SignM 110, no queda aplastada por la adición de estados ulteriores: pueden añadirse nuevos valores de firmas a la huella pero los datos de firma de los valores de firma existentes no se modifican, en particular en el caso en el cual se trata de una fecha de primera aparición. Dicho de otro modo, la huella de un

5 juego de documento en una fecha considerada comprende la huella de este documento establecida en una fecha anterior.

**[0201]** Un segundo ejemplo de función de agregación agrDep2() se describe con ayuda de la figura 14.

**[0202]** La función agrDep2() está configurada para repartir el conjunto de las dependencias E"12 según la orientación de las dependencias en dos subconjuntos de dependencias D12 y D21 después de la etapa 1300 de 10 la figura 13. (etapa 1400)

- **[0203]** Para cada uno de los valores de fecha TA1u de primera aparición en el juego de documentos P1 tal que existe un valor de firma Nu comprendido en el conjunto de dependencias D12, la función agrDep2() está configurada para establecer un subconjunto de dependencias, o agregado, De12u que comprende el conjunto de los valores de firmas Nm, y los datos asociados a estos valores de firma, cuva fecha TA1m es idéntica a la fecha
- 15 TA1u (etapa 1402). Dicho de otro modo, la función agrDep2() está configurada para repartir el conjunto D12 en de los agregados De12u cuyas firmas tienen la misma fecha de aparición en el juego de documentos P1. **[0204]** Como opción, la función agrDep2() puede estar configurada para determinar el número de agregados De 12u comprendido en el conjunto D12, por ejemplo con ayuda de una función de recuento nbr(), y para verificar si dicho número es superior a un valor predeterminado VAL (etapa 1404). El valor VAL equivale al número de
- 20 agregados que se estima razonable tratar. El valor VAL puede ser determinado considerando por un lado que un número elevado de agregados conlleva un tratamiento ulterior engorroso y por otro lado que un número de agregados reducido conlleva una pérdida de información que puede hacer la explotación ulterior sin objeto. Por explotación ulterior, se entiende en particular el tratamiento realizado por el módulo RightsM 150. **[0205]** Si el test de la etapa 1404 es negativo, la función agrDep2() se para. Si no, la función agrDep2() está
- 25 configurada para determinar un conjunto de intervalos temporales DeltaT12v, de manera descrita más adelante. (etapa 1406)

**[0206**] Para cada uno de los intervalos DeltaT12v determinados en la etapa 1406, la función agrDep2() está configurada para construir un sobre-conjunto de dependencias, o agregado, De12v que comprende el conjunto de los agregados De12u de modo que la fecha TA1u esté comprendida en el intervalo DeltaT12v en cuestión

- 30 (etapa 1408). Dicho de otro modo, la función agrDep2() está configurada para reunir las dependencias del conjunto D12 según su valor de firma Nm en función de la fecha de primera aparición de esta firma en el juego de documentos P1, y más concretamente según la pertenencia de estas fechas a unos intervalos temporales DeltaT12v. En determinados casos, la construcción de los agregados De12v podrá tener en cuenten la fecha TA2u en lugar de la fecha TA1u.
- 35 **[0207]** Los intervalos DeltaT12v se determinan para dar cuenta de una coherencia en el proceso de producción de los elementos de documentos. La determinación de estos intervalos DeltaT12v puede tener en cuenta uno o varios criterios.

**[0208]** Por ejemplo, la función agrDep2() puede estar configurada para establecer intervalos DeltaT12v que corresponden cada uno a un estado del juego de documento de destino PDm, aquí el juego de documentos P2.

40 Las dependencias del conjunto D12 son entonces agrupadas en función de los estados del juego de documentos de destino. En este caso, la función agrDep2() está configurada para definir los agregados De12v en función de las fechas TA2u.

**[0209]** La función o la fecha TA2u también puede estar configurada para determinar los intervalos DeltaT12v de tal manera que cada uno de los intervalos corresponda a una sucesión de estados del juego de documentos

45 cuyos valores del atributo de estado, en particular el identificador de contribuidor Aij, son idénticos. Las dependencias del conjunto D12 son entonces agrupadas en función de los estados del juego de documentos de origen y por contribuidores.

**[0210]** De manera general, la definición de los intervalos DeltaT12v podría resultar de una elección de periodos temporales característicos de la frecuencia de actualización de los contenidos de documentos, por ejemplo 50 extraídos de datos obtenidos mediante la herramienta de gestión de versión, por ejemplo las fechas, Tij.

**[0211]** Se entiende que la función agrDep2() está configurada para realizar las etapas 1402 a 1408 de manera simétrica para el conjunto D21.

**[0212]** De manera análoga a la función agrDep1(), la función agrDep2() puede estar configurada para verificar la probabilidad de los agregados De12v y De21v obtenidos.

- 55 **[0213]** De nuevo de manera análoga, la función agrDep2() puede estar configurada para establecer para cada agregado De12v unos datos de agregados, en particular a partir de los atributos de dependencia Fm, de dependencia de documento Gm, de dependencia de elemento Hm asociados a los valores de firmas Nm de este agregado, y en este caso a partir de los datos V1m o Y2m, W1m o W2m, y/o Z1m o Z2m.
- **[0214]** Por ejemplo, la función agrDep2() puede estar configurada para establecer para cada agregado De12v 60 (respectivamente De21v) una fecha de primera integración de un elemento cualquiera del agregado, el número de valores de firmas Nm (por lo tanto de dependencias) contenidas en el agregado en cuestión, un valor medio de los índices de fiabilidad de las referencias de temporalidad, y/o el tamaño acumulado de los elementos de documentos cuyos valores de las firmas Nm están comprendidos en el agregado en cuestión.
- **[0215]** Las funciones agr1Dep() y agr2Dep() descritas aquí no son limitativas y pueden definirse otras funciones 65 de agregación, como complemento o en sustitución. Por ejemplo, los valores de firmas Nm, y los datos

asociados a estos valores, pueden ser reagrupados según sus datos Fm, Gm y o Hm, y/o en este caso según unos datos Y1m o V2m, W1m o W2m, y/o Z1m o Z2m.

**[0216]** En todos los modos de realización de las funciones de agregación, estas funciones pueden además estar dispuestas para establecer un dato equivalente a un peso para cada agregado obtenido. Esto permite establecer

- 5 una jerarquización de los agregados de manera que el tratamiento ulterior por ejemplo puede ser facilitado. Por ejemplo, las funciones de agregación pueden estar dispuestas para tener en cuenta para la determinación de dicho peso, el número de dependencias comprendidas en el agregado, el tamaño acumulado de los elementos de documentos cuya firma representa una dependencia, un peso en el juego de documentos de origen y/o de destino, la fiabilidad de la o de las referencias temporales asociadas a las firmas del agregado, y cualquier
- 10 información disponible.

#### Segundo modo de realización del módulo de comparación de juegos de documentos

**[0217]** En este modo de realización, el módulo ComM 140 está dispuesto para comparar en el sentido descrito 15 más arriba un juego de documento Pi con varios juegos de documentos Pi.

- **[0218]** El módulo ComM 140 está dispuesto para establecer una dependencia entre un juego de documentos Pi y unos juegos de documentos Pi', determinando la integración en el juego de documentos Pi de elementos de documentos de los juegos de documentos Pi, e inversamente la integración en los juegos de documentos Pi de elementos de documentos del juego de documentos Pi. Dicho de otro modo, el módulo ComM 140 está
- 20 dispuesto para establecer dependencias entre un juego de documentos y un conjunto de juegos de documentos, y para orientar estas dependencias. **[0219]** El módulo ComM 140 comprende una función de comparación de juegos de documentos comp1N(). La función comp1N() está configurada para comparar un primer juego de documentos P1 con unos juegos de documentos P2, P3..., Pn,... PN, siendo N un entero natural, para determinar los elementos de documento
- 25 comunes a los juegos de documentos P1 y Pn, para cualquier valor de n. **[0220]** La función comp1N() se describe con ayuda de la figura 15. **[0221]** La función comp1N() está configurada para extraer un subconjunto E'1 de la base PDB 130 que contiene los valores de firma N1q relativos al juego de documentos P1 así como los datos de firmas V1q correspondientes (etapa 1500). Se supone aquí que existen Q1 valores de firmas N1q diferentes asociados al juego de
- 30 documentos P1. **[0222]** Como opción, la función comp1N() está configurada para extraer además el conjunto de los datos asociados a los valores de firmas N1q en la base PDB 130. Por ejemplo, la función comp1N() puede estar configurada para extraer una tabla del tipo de la tabla 1102 de la figura 11.
- **[0223]** La función comp1N() está configurada para extraer subconjuntos E'n de la base PDB 130 relativos a cada 35 juego de documentos Pn (etapa 1502), y constituidos por Qn valores de firmas Nq' diferentes. Por ejemplo, la función comp 1N() puede estar configurada para extraer tablas del tipo como la tabla 1104 de la figura 11, para cada juego de documentos Pn.

**[0224]** La función comp1N() está configurada para construir un conjunto de intersección E'1N constituido por la réunion de los subconjuntos de intersección del conjunto E'1 con cada uno de los conjuntos E'n. Por intersección

- 40 entre dos conjuntos, se entiende el conjunto de los valores de firmas contenidos a la vez en estos dos conjuntos, y, en este caso, los datos asociados a estos valores de firma en el uno y el otro de los conjuntos (etapa 1504). Dicho de otro modo, la función comp1N() está configurada para establecer una tabla PintTb[ ] que agrupa los valores de firmas comunes a E'1 y a al menos uno de los conjuntos E'n. Para cada valor de firma común, la función comp1N () está configurada para almacenar en la tabla PintTb[ ] los datos de firmas asociadas a este
- 45 valor de firma en el conjunto E'1 y en cada uno de los conjuntos E'n donde se encuentra. En este caso, la función comp1N() puede estar configurada para almacenar además determinados o todos los datos asociados a estos valores de firmas en la base PDB 130.
- **[0225]** La función comp() está configurada para establecer un conjunto de dependencia E"1N. Por ejemplo, la función comp1N() puede estar configurada para construir una tabla de dependencias PDepTb[] en la que cada 50 fila representa una dependencia orientada entre el juego de documentos P1 y un juego de documentos Pn (etapa 1506).

**[0226]** La función comp1N() está configurada para establecer la tabla PdepTb[] de tal manera que cada línea de esta tabla comprenda:

55 - un valor de la firma Nm,

- una referencia a un juego de documentos de origen POm para este valor de firma (es decir al juego P1 o uno de los juegos Pn en particular),

- una referencia a un juego de documentos de destino PDm para este valor de firma (es decir el juego Pn particular si POm vale P1 o el juego P1 si POm vale el juego Pn particular);

60

**[0227]** La tabla PdepTb[] se rellena para censar cada valor de firma Nm del conjunto E'1N. Las referencias a los juegos de documentos de origen POm y de destino PDm se determinan con ayuda de una función de orientación dir() a partir de los datos de firmas V1m y Vnm.

**[0228]** Cada fila de la tabla PdepTb[] representa una dependencia orientada que indica una referencia a un juego 65 de documentos "de origen" POm y una referencia a un juego de documentos "de destino" PDm, para un valor de firma Nm.

**[0229]** Como opción, la tabla PdepTb[] puede almacenar además para cada valor de firma Nm:

- un atributo de dependencia Fm, que puede ser establecido a partir de los datos de firmas V1m y Vnm, por ejemplo una fecha de primera aparición del valor de firma Nm en el juego de documentos de origen POm,

5 - un atributo de dependencia de documento Gm, que puede ser establecido a partir de los datos de atributos de documentos W1q y Wnq, por ejemplo un dato que caracteriza el tipo del documento del cual proviene el elemento generador del valor de firma, o un índice de fiabilidad de la referencia de temporalidad

- un atributo de dependencia de elemento Hm, que puede ser establecido a partir de los datos de atributos de elemento Z1q y Znq, por ejemplo una indicación del tamaño del elemento generador del valor de firma Nm.

10

**[0230]** La determinación de los juegos de documentos de origen POm y de destino PDm puede tener en cuenta diferentes criterios. La función dir() puede estar configurada consecuentemente.

**[0231]** En particular, la función dir() puede estar configurada para determinar en calidad de juego de documento de origen POm el juego de documentos en el cual el elemento de documento generador del valor de firma Nm ha 15 aparecido primero. En este caso, el juego POm es el juego de documentos en la huella del cual el valor de firma

Nm ha aparecido antes, mientras que el juego PDm puede ser el juego de documentos en el cual este valor de firma Nm solamente ha aparecido más tarde. **[0232]** Las diferentes variantes de la función comp() descrita más arriba pueden ser transpuestas a la función

comp1N () puesto que se trata a cada vez de orientar una dependencia entre dos juegos de documentos, a saber 20 el juego P1 y un juego Pn.

**[0233]** La función comp1N() está por lo tanto configurada para establecer un conjunto E"1N de dependencias entre el juego de documentos P1 y uno cualquiera de los juegos de documentos Pn. Dicho de otro modo, cada dependencia (o valor de firma Nm) del conjunto E"1N caracteriza la presencia de un elemento de documento del juego P1 en un juego de documentos Pn, con un juego de documento de origen POm y un juego de documento

### 25 de destino PDm.

**[0234]** Este modo de realización puede ser visto como la aplicación de la función comp() del primer modo de realización del módulo de comparación entre el juego de documento P1 y cada uno de los juegos de documentos P2,..., Pn,..., PN.

**[0235]** En este modo de realización, la función comp1N() puede llamar una función de agregación para reunir las 30 dependencias en agregados, o subconjuntos del conjunto E"1N.

- **[0236]** En un primer ejemplo, la función comp1N() está configurada para llamar una función de agregación agrDep3(). La función agrDep3() está configurada para repartir el conjunto de dependencias E"1N en subconjuntos E"1n de tal manera que cada uno de los sub -conjuntos E"1n reúne las dependencias entre el juego de documentos P1 y el juego de documento Pn en cuestión. La función agrDep3() está además dispuesta
- 35 para llamar a una de las funciones de agregación del primer modo de realización del módulo de comparación, en particular una de entre las funciones agrDep1() y agrDep2(), para cada uno de los conjuntos de dependencias E"1n.

**[0237]** En un segundo ejemplo, la función comp1N() está configurada para llamar una función de agregación agrDep4(). La función agrDep4() está configurada para suprimir del conjunto de dependencias E"1N, para un 40 valor de firma Nm, particular, las dependencias entre el juego P1 y uno de los juegos Pn, para las cuales la fecha de aparición del valor de firma Nm en el juego de origen POm no es la más antigua de todas las fechas de

aparición de este valor de firma Nm en el conjunto de los juegos de documentos  $P1$ ,  $P2, ..., Pn, ..., PN$ .

**[0238]** Como opción, en particular cuando el número de dependencias es demasiado elevado, por ejemplo para ser convenientemente tratado ulteriormente, la función agrDep4() puede estar configurada para realizar 45 agregados en función del juego de documentos de origen POm. La función agrDep4() puede también estar configurada para realizar agregados en función de los estados del juego de documentos de origen. La función agrDep4() puede también estar configurada para realizar agregados en función de los criterios siguientes:

- estado del juego de documentos de destino,
- 50 identificador del contribuidor, y/o
	- intervalos temporales, de manera análoga a lo que ha sido descrito más arriba en el primer modo de realización del módulo de comparación.

**[0239]** Igual que antes, unos datos característicos pueden ser atribuidos a los agregados. 55

#### Tercer modo de realización del módulo de comparación

**[0240]** En este modo de realización, el módulo ComM 140 está dispuesto para comparar varios juegos de documentos Pi entre sí. El módulo ComM 140 comprende una función de comparación compNN() dispuesta para 60 llamar sucesivamente la función comp1N() para cada uno de los juegos de documentos Pi para establecer un conjunto de dependencias E"NN.

**[0241]** En un desarrollo particular, la función compNN() está configurada para suprimir en el conjunto de dependencias E"NN, para un valor de firma Nm particular, las dependencias entre dos de los juegos Pn para las cuales la fecha de aparición del valor de firma Nm en el juego de origen POm no es la más antigua de todas las 65 fechas de aparición de este valor de firma Nm en el conjunto de los juegos de documentos P1,..., Pn,..., PN.

18

**[0242]** Las dependencias pueden a continuación ser agregadas según una u otra de las funciones descritas más arriba, ya sea de manera combinada, ya sea en sustitución. En particular, las dependencias pueden ser agregadas según el juego de documentos de destino PDm, es decir que se reúnen los valores de firma Nm, y los datos que están asociados a estos datos, cuyo juego de documentos de destino PDm es idéntico.

- 5 **[0243]** Como anteriormente, unos datos característicos pueden ser asociados a los agregados así obtenidos, tales como el tamaño acumulado de los elementos de documentos, por ejemplo obtenido par adición de los atributos de elementos AEijlk cuando estos comprendan una indicación del tamaño del elemento, o también una media, eventualmente ponderada según los índices de pertinencia Bijlk asociados a los elementos de documentos, cuyas firmas están presentes en el agregado en cuestión, la más antigua de las fechas de primera
- 10 aparición en el juego de destino, u otro.

#### Módulo de gestión de los derechos

**[0244]** El módulo de gestión de los derechos RightsM 150 está configurado para interactuar con el módulo 15 ComM 140 y la base PDB 130.

**[0245]** El módulo RightsM 150 comprende una función de listado list() configurada para establecer para un juego de documentos Pi el conjunto de las dependencias, es decir valores de la firmas Nm y de los datos que están asociados a estos valores de firmas, cuyo juego de documentos de destino PDm es el juego de documentos Pi. En este caso, cuando los conjuntos de dependencias E"12, E"1N o E"NN han sido objeto de una agregación (es

20 decir cuando se han realizado unos subconjuntos de estos conjuntos de dependencias),la función list() está configurada para establecer la lista de estos agregados de los cuales un atributo asociado es el juego de documentos de destino PDm y de los cuales este atributo vale Pi.

**[0246]** En un modo de realización particular, la función list() está configurada para establecer para cada uno de los valores de firmas Nim presentes en el conjunto de dependencias E"NN:

- 25
- el conjunto de las referencias a los juegos de documentos de origen POm (designado a continuación Pi'),
- el conjunto de los atributos de elementos AEi, jap, lap, kap asociados a cada uno de los juegos de documentos de origen Pi',

- el conjunto de los atributos de documento AOi',jqp,lqp asociados a cada uno de los juegos de documentos de 30 origen  $\dot{P}$ i', por ejemplo el conjunto de los identificadores de contribuidores Ai',jqp,

- el conjunto de los atributos de estados ASi',iqp asociados a cada uno de los juegos de documentos de origen Pi', y/o

- el conjunto de las referencias de temporalidad de los elementos de documentos, por ejemplo el conjunto de las fechas Ti',jqp.

- 35
- **[0247]** En un desarrollo particular, la función list() está configurada para establecer además:

- el conjunto de los atributos de dependencias  $Fm$ , de dependencia de documento  $Gm$  y/o de dependencia de elemento Hm, y/o

40 - el conjunto de los atributos asociados a cada uno de los agregados de dependencias, por ejemplo un atributo de dependencia indicativo de una licencia.

**[0248]** Por ejemplo, el atributo de dependencia Fm puede indicar un tipo de licencia al cual está sometido el juego de documentos de origen POm.

- 45 **[0249]** En un desarrollo particular, los atributos de elementos AEi',jqp,lqp,kqp comprenden una información identificadora de un tipo de licencia (por ejemplo, "licencia GPL", o licencia "BSD"). La función list() está entonces configurada para establecer un conjunto de las licencias de los juegos de documentos de origen Pi'. Ello permite, por ejemplo, establecer una conexión entre una dependencia y una licencia para ayudar a determinar si las modalidades de explotación del juego de documentos Pi es compatible con las del o de los juegos Pi'.
- 50 **[0250]** En otro modo de realización particular, la función de list() está configurada para establecer también una lista de las dependencias (o agregados de dependencias) cuyo juego de documentos de origen POm es Pi, y un atributo de cada juego de documentos de destino  $PDm$  (aquí  $Pi$ ) indicador de un tipo de licencia.

**[0251]** En aún otro modo de realización, la función list() puede estar configurada para llamar una función de verificación de incompatibilidad de licencias licver(), dispuesta para comparar un tipo de licencia del juego de 55 documentos de origen POm almacenado en calidad de atributo de juego de documentos y un tipo de licencia del juego de documentos de destino PDm, también almacenado en calidad de atributo de juego de documentos, a una lista preestablecida de incompatibilidades jurídicas de licencias. La función list() puede estar configurada para llamar la función liever() para cada dependencia del conjunto E"NN.

- **[0252]** En determinados casos, los valores de firmas Nim y Ni'm, así como los datos que tiene asociados, 60 podrían también ser establecidos por la función list(). En el caso de la utilización de una herramienta de gestión de versión, la cual está configurada para conservar un histórico de las diferentes modificaciones aportadas a un juego de documentos, aquí al juego de documento de origen y al juego de documentos de destino, esto puede permitir ayudar al usuario a determinar la titularidad de los derechos relativos a los diferentes juegos de documentos.
- 65 **[0253]** En un modo de realización particular, la función list() está configurada para establecer para un juego de documentos Pi, los valores de firmas Nm encontrados en las dependencias cuyo juego de documentos de

destino PDm es este juego de documentos Pi, y los valores de firmas ausentes de cualquier conjunto de dependencias. Cada valor de firma está asociado a al menos un dato de firma Viq o Vi'q', y a un dato de documento Wiq o Wi'q', según el caso. Por ejemplo, el dato de firma Viq o Vi'q' puede comprender una fecha de primera aparición (independientemente del juego de documentos), y el dato de documento Wiq o Wi'q', un

- 5 identificador del documento donde el contenido que haya generado este valor de firmas ha sido encontrado por primera vez. **[0254]** Por otro lado, la función list() puede estar configurada para establecer el conjunto, o un extracto, de los atributos de elementos AEijlk, de documentos AOijl, o también de estados ASij, asociados en la base PDB 130, o
- WDB 120, al juego de documentos Pi. 10 **[0255]** En un modo de realización particular, por ejemplo, los atributos de documento AOi,jqp,lqp comprenden cada uno al menos un identificador de contribuidor así como una indicación de un estatuto de este contribuidor (por ejemplo, "empleado", "particular", o "buscador"). y la función list() está entonces configurada para establecer una lista de los identificadores y de su estatuto.
- 15 Desarrollos

**[0256]** La invención halla su máximo interés en el caso en el cual cada documento está recortado en elementos, a cada uno de los cuales está asociada una firma. Sin embargo, determinados de los documentos pueden no estar recortados en elementos, por ejemplo en el caso en que el recorte no tiene sentido, o no hay interés en el 20 objetivo buscado. En tal caso, se puede asociar una firma al documento tomado en su totalidad.

- **[0257]** Debido a lo que precede, el algoritmo de recorte puede ser propio de cada sistema de gestión informática de un juego de documentos. Puede ser interesante que los algoritmos de recorte estén estandarizados, en función de cada naturaleza de archivo y/u objetivo buscado. Así, unas comparaciones se vuelven posibles directamente, de un sistema a otro.
- 25 **[0258]** La descripción anterior recurre a unas fechas T. En determinados casos, unos identificadores de fecha serán suficientes. Por "identificador de fecha" se entiende aquí cualquier parámetro susceptible de ser objeto de una selección conforme al orden cronológico. Así, un identificador de fecha puede ser simplemente el identificador de versión en el juego de documentos.

**[0259]** Por otro lado, no siempre es necesario almacenar todas las firmas. Se ha visto que se puede minimizar la 30 importancia de determinadas firmas almacenadas en una lista que se podría llamar "lista gris". Es concebible hacer una "lista negra" de firmas que no serán almacenadas, eventualmente bajo condición.

#### Aplicaciones

- 35 **[0260]** La descripción detallada de más arriba se sitúa esencialmente en el marco de proyectos de desarrollo de software. Los medios descritos suministran herramientas automatizables que permiten en especial definir el estatuto jurídico de los softwares. Se sabe que es una tarea especialmente difícil, a partir del momento en que se aumenta el número de los contribuidores personas físicas, y de sus entidades jurídicas de asociación, aún más debido a que esta asociación puede haber evolucionado en función del tiempo. La tarea es aún más difícil 40 cuando se trata de softwares a base de componentes y/o desarrollados en colaboración.
- **[0261]** Frente a esta complejidad de la tarea, es corriente definir, de manera puramente intelectual, soluciones aproximadas pero inexactas, como, por ejemplo:
- una calificación arbitraria de obra colectiva, simplemente porque no se ha sabido resolver exactamente las 45 contribuciones de cada una y las devoluciones de derechos correspondientes,
	- negar sin justificación contribuciones consideradas menores, de cara a la personalidad de un autor influyente.

**[0262]** La invención permite al contrario utilizar técnicas rigurosas, exactas y fiables, con el grado de granularidad que se desea en el recorte de cada documento en elementos. Esto constituye un elemento de base clave, en la 50 evaluación y la gestión del riesgo jurídico en el marco de la utilización o de la explotación de software, y en particular de software difundido bajo licencia "código abierto".

**[0263]** Pero la invención es susceptible de otras aplicaciones, al nivel de la cadena de producción de las obras numéricas, y/o de las herramientas de numeración y de trazabilidad que utiliza o a las cuales recurre. En este campo, se hallan también obras en colaboración y/o a base de componentes reutilizables.

- 55 **[0264]** Más generalmente, la invención es especialmente interesante a partir del momento en que hace posible descomponer los documentos en elementos característicos de un título y a partir de criterios cualesquiera (derecho de autor o copyright para una obra), de manera que la comparación de los elementos provenientes de la descomposición de dos estados sucesivos sea característica de las modificaciones realizadas el estado más antiguo para producir una versión en curso o final.
- 60 **[0265]** Para el software (código), el recorte utiliza la sintaxis y la gramática del lenguaje. En cambio, para un video/ animación, el recorte dependerá del formato de almacenamiento; un formato como SVG (para "Scalable Vector Graphics") está especialmente bien adaptado para la definición de un recorte a la vez eficaz y significativo en términos de contenido.
- **[0266]** La búsqueda de similitud entre documentos se hace en base a la presencia o no de los elementos 65 provenientes de la descomposición.

1. Contrariamente al estado de la técnica, la temporalidad de la huella permite en función de la fiabilidad de la referencia temporal determinar cuando dos softwares presentan similitudes, cual ha sido integrado en total o en parte por el otro, y en que versión de este. Por ejemplo, de este modo es posible determinar:

5 (1) el estatuto jurídico de una contribución externa debidamente identificada sin restringirse a la cuestión de la compatibilidad de licencia,

(2) de qué etapa de la cadena de producción proviene la parte del software integrada,

(3) la " difusión " de un código de fuente abierta es decir su " notoriedad " para identificar los proyectos que lo utilizan.

10

2. Permite hacer búsquedas de códigos exógenos sin tener que acceder directamente a los códigos fuentes.

3. El procedimiento es robusto desde el punto de vista de la herramienta de producción en el sentido en que una actualizada incremental del histórico de las contribuciones (la adición de estado posteriormente al último estado 15 conocido) solamente podrá extender la firma temporal añadiendo en este caso nuevas firmas y por lo tanto nuevas dependencias (atómicas y agregados) posibles, pero sin suprimir las anteriores (hay que destacar sin embargo que su pertinencia puede verse afectada). Las dependencias pueden ser modificadas al tener en cuenta nuevos juegos de documentos para la comparación. Se trata de una propiedad clave desde el punto de vista de la problemática de trazabilidad (es decir desde el punto de vista de los procesos de control calidad)

20

4. La aplicación de filtros y algoritmos de descomposición de contenido por tipo de archivo (para cada lenguaje en especial) permite garantizar la perennidad de los datos por ejemplo al ser insensibles a los transportes invisibles de un sistema a otro, y/o de un entorno de desarrollo a otro. También es posible definir filtros o funciones de recorte robustas a las estrategias de rodeo (por ejemplo filtro insensible a un cambio de nombre de 25 variable o a una permutación de bloques que no cambian las funcionalidades).

5. El enlace entre " herramientas de producción del contenido ", generación de huella temporalizada y búsqueda de dependencias, permite, para definir el estatuto jurídico de un software, tener en cuenta el conjunto de los elementos constitutivos de este (lista de los autores y de su estatuto), incluidos los elementos de terceros entre 30 los cuales se cuentan las modalidades de explotación.

6. Permite también definir estrategias para evitar problemas de compatibilidad con licencias (por ejemplo cuando unas versiones anteriores o ulteriores están bajo licencias más permisivas), cuando se trata de hacer medidas de impactos en la integración de código exógeno contaminante, o también identificar las responsabilidades (quien 35 ha integrado código exógeno, y cuando ?).

7. Permite también de caracterizar las actividades de tal o tal contribuidor en término de "contenido ". Por ejemplo, el número de huellas atómicas generadas permite definir una nueva métrica, o ponderar una métrica a de la actividad en el sentido de la herramienta de producción (es decir el número de actualizaciones o el número

40 de archivos modificados). En este caso, es posible tener en cuenta también la pertinencia de las huellas (por ejemplo para proponer partes de copropiedad de manera más pertinente y robusta que el simple número de líneas generadas).

**[0267]** Lo que precede concierne sobre todo al software, pero puede aplicarse a otros tipos de obras, y más 45 generalmente a otros tipos de documentos informáticos en los que se desea hacer un análisis fino acoplado a la temporalidad.

**[0268]** De manera muy general, se propone aquí un procedimiento de gestión informática de documentos, que comprende en combinación las etapas siguientes:

50 a/ considerar un primer  $(i = 1)$  contenido de documento (Oiji), que tiene una primera referencia de temporalidad (TPijl),

b/ descomponer (200) este primer contenido de documento en elementos (Cijlk), según una regla escogida,

55 c/ asociar (202) a cada elemento de documento (Cijlk) obtenido en la etapa b/ una firma de su contenido (Nijlk),

d/ almacenar para el primer contenido de documento una huella (Eijl), que comprende determinadas al menos de las firmas obtenidas en la etapa b/, así como un identificador de dicha primera referencia de temporalidad de este primer contenido de documento,

60

e/ repetir las etapas a/ a d/ a cada vez  $(j = j + 1)$  para al menos otro contenido de documento, que tiene su referencia de temporalidad,

f/ considerar un primer valor de firma (Nijlk) como valor de trabajo (Niq),

65

g/ aplicar una función de datación (dat()) a los identificadores de referencia de temporalidad (TPijl) de las huellas  $(Eii)$  que contiene este valor de trabajo, y asociar a este valor de trabajo (Niq), el valor resultado (Viq) de dicha función de datación, en calidad de referencia de temporalidad unificada,

5 h/ repetir las etapas f/ a h/ con cada vez otro valor de firma (Nijlk) como valor de trabajo (Niq),

i/ almacenar una correspondencia entre cada valor de firma y su referencia de temporalidad unificada.

- 10 **[0269]** En principio, los contenidos de documentos (Oijl) son identificables (o "clasificables") según al menos dos categorías de entre: un documento determinado, un estado de documento, una versión de documento, y un juego de documentos susceptible de comprender varias versiones de documentos. Consecuentemente, en la descripción detallada de más arriba, la expresión "contenido de documento" puede tener como objetivo indiferentemente un documento preciso (*l*), un estado de documento (*i*), una versión de documento, o un juego 15 de documento (i), excepto donde el contexto requiera otra cosa.
- **[0270]** En la descripción detallada que precede, las cuatro categorías están presentes. En principio, hasta el nivel del juego de documento, se conserva la misma finalidad: es la evolución de este que se percibe como una misma cosa. En cambio, dos juegos de documentos diferentes tienen como objetivos dos cosas diferentes, al menos parcialmente.
- 20 **[0271]** En un modo de realización interesante, en especial para la búsqueda de contribuciones potencialmente creativas:

- la función de datación (dat()) está configurada para establecer en calidad de dato de firma (Viq) al menos uno de entre el identificador de la referencia de temporalidad (TPi,jqp,lqp) más antiguo de la lista y el identificador de 25 la referencia de temporalidad (TPi,jqp,lqp) más reciente de la lista.

**[0272]** Puede ser interesante particularizar determinados al menos de los elementos de documento, por ejemplo para modular su importancia. A tal efecto:

30 - la etapa c/ comprende el hecho de asociar además a cada elemento de documento (Cijlk) un atributo de elemento (AEijlk) relativo a este elemento de documento,

- en la etapa d/, la huella (Eijl) comprende además un identificador de determinados al menos de los atributos de elemento (AEijlk),

- en la etapa g/, la función de datación (dat()) está configurada para tener en cuenta los identificadores de 35 atributos de elementos (AEijlk), para la elección de temporalidad, en particular si verifican una condición.

**[0273]** En realizaciones particulares, combinables:

- en la etapa d/, la huella (Eijl) comprende las firmas de los elementos cuyo atributo de elemento (AEijlk) es superior a un valor determinado.

40 - en la etapa c/, el atributo de elemento depende de datos de tipo estadístico relativos al contenido del elemento de documento.

**[0274]** También, puede ser interesante particularizar determinados al menos de los propios documentos. A tal efecto:

45

- en la etapa a/, el contenido de documento (Oijl) tiene además un atributo de documento (AOijl),

- en la etapa d/, la huella (Eijl) comprende además un identificador de dicho atributo de documento del primer contenido de documento,

- la etapa g/ comprende además el hecho de aplicar una función de autenticación (Aut()) a los identificadores de 50 atributos de documento (AOijl) de las huellas (Eijl) que contienen el valor de trabajo, y de asociar a este valor de trabajo (Niq), el valor-resultado (Wiq) de dicha función de autenticación, en calidad de dato de atributo de documento unificado,

- la etapa i/ comprende además el hecho de almacenar una correspondencia entre cada valor de firma y su dato de atributo de documento unificado.

55 **[0275]** En una realización particular de lo que precede:

- en la etapa g/, la función de autenticación se aplica además a los identificadores de referencias de temporalidad de las huellas (Eijl) que contienen el valor de trabajo.

60 **[0276]** Según otras realizaciones particulares, combinables, y de aplicación más general:

- el atributo de contenido de documento (AOijl) comprende un identificador de un contribuidor a dicho contenido de documento (Oijl).

- está previsto (por ejemplo en la etapa d/) reconocer al menos una estructura de contenido de documento (Oijl) 65 conocida y, en presencia de un documento cuya estructura ha sido reconocida, asociar a este documento un dato (702) característico de esta estructura, lo cual interviene en el establecimiento de la huella (Eijl).

- está previsto (por ejemplo en la etapa a/) establecer a partir de un contenido de documento (Oijl) un contenido de documento depurado (O'iji) según un primer conjunto de reglas predeterminadas, las cuales dependen de dicho dato característico de la estructura del contenido del documento (Oijl), mientras que el resto de las operaciones b/ a d/ se realizan a partir de este contenido de documento depurado (O'ijl).

- 5 está previsto (por ejemplo en la etapa b/) establecer a partir de un elemento de documento (Cijlk) un elemento de documento depurado (C'ijlk) según un segundo conjunto de reglas predeterminadas, en particular dependiendo del dato característico de la estructura del documento (Oijl), mientras que el resto de las operaciones b/ a d/ se efectúan a partir de los elementos de documento depurados (C'ijlk) así obtenidos.
- 10 **[0277]** Se pueden obtener así varias huellas, correspondientes a varios contenidos de documento.
	- **[0278]** Para acercarlos, el procedimiento puede completarse tal como sigue:

- para un valor de firma determinado (Niq), se determina una lista de los identificadores de referencia de temporalidad (TPi, jqp,lqp) de las huellas (Ei,jqp,lqp) que contienen este valor de firma (Niq), y

15 - se establece una referencia de temporalidad unificada (Viq) para este valor de firma (Niq), buscando el identificador de la referencia de temporalidad (TPi,jqp,lqp) más antiguo de la lista (o aplicando otro criterio temporal, tal como la búsqueda de la referencia de temporalidad (TPi,jqp,lqp) más reciente de la lista).

**[0279]** Entonces se puede, para la firma determinada, completar (o reemplazar) su referencia de temporalidad 20 inicial por la referencia de temporalidad unificada (Viq).

- **[0280]** Por su lado, cada contenido de documento está provisto de una lista de identificadores de referencias de temporalidad (TPijl), que se pueden comparar con una lista global que comprende el conjunto de las referencias de temporalidad (TPijl) de los contenidos de documentos (Oijl). Se extrae, para un contenido de documento, uno o varios periodos temporales. Este periodo temporal comprende referencias de temporalidades sucesivas con
- 25 respecto al conjunto de las referencias de temporalidad (TPijl). Representa el periodo durante el cual un elemento de documento que tiene una firma determinada ha estado presente de manera continua en un contenido de documento.

**[0281]** Las referencias de temporalidad pueden ser definidas de diferentes maneras, incluso por captura.

**[0282]** Se prefiere utilizar una herramienta de gestión de versiones de contenidos de documentos, y recibir en 30 memoria, desde esta herramienta de gestión de versiones, referencias de temporalidad (TPijl) para unos contenidos de documentos.

**[0283]** Asimismo, los identificadores de contribuidor pueden ser definidos de diferentes maneras,incluso por captura. También se prefiere aquí utilizar una herramienta de gestión de versiones, y recibir en memoria, desde esta herramienta de gestión de versiones, al menos un identificador de contribuidor para cada uno de los 35 contenidos de documentos (Oijl).

**[0284]** Obviamente, la herramienta de gestión de versión también indicará versiones diferentes, que presentan contenidos diferentes, para lo que se considera globalmente como un único documento, en diferentes fases de su elaboración o de su vida. También puede indicar sub-versiones o "estados". A partir de una pluralidad de contenidos de documentos (Oijl), la herramienta de gestión de versiones puede establecer el subconjunto de

- 40 contenidos de documentos (Oiji) que son diferentes entre sí. En este caso, es suficiente con aplicar las operaciones a/ a c/ una sola vez, sobre la base de dicho subconjunto de contenidos de documentos (Oijl). Todas las firmas útiles se calculan entonces antes de la operación d/. **[0285]** Se ha visto que el procedimiento prevé almacenar la correspondencia entre cada valor de firma y su
- referencia de temporalidad. Puede ser interesante almacenar además una conexión, por ejemplo un identificador, 45 hacia el conjunto de los contenidos de documentos (Oijl) de los que provienen el valor de firma y la referencia de temporalidad. Se dispone así, para una firma de temporalidad determinada, del conjunto de los contenidos de documentos que contienen esta firma.

**[0286]** El acercamiento entre contenidos de documentos hará aparecer partes comunes. Tienen en principio un mismo origen, que se puede buscar mediante el examen de las dependencias. Para ello:

- 50
- $\alpha$  se compara un primer conjunto de huellas (E'1) y un segundo conjunto de huellas (E'2), que tienen respectivamente un primer identificador (1) y un segundo identificador (2). El primer conjunto de huellas ( $E'1$ ) comprende valores de firmas (N1q) y sus referencias de temporalidad unificada (V1q) correspondientes al primer identificador (1). Y el segundo conjunto de huellas ( $E'2$ ) que comprende valores de firmas ( $N2q'$ ) y sus 55 referencias de temporalidad unificada (V2q') correspondiente a dicho segundo identificador (2).
- β el conjunto de las comparaciones logradas proporciona un subconjunto de dependencias (E "12). Para cada valor de firma (N1q;N2q') que es común, este subconjunto contiene referencias de temporalidades unificadas (V1q; V2q') correspondientes para dichos conjuntos de huellas primero y segundo.
- γ se define (o predefine) un sentido u orientación de cada dependencia. Lo más corriente es colocar el origen o 60 "fuente" en el momento más antiguo, y el destino o "diana" (PDm) en los tiempos ulteriores. En general, esto implica un conjunto de reglas predeterminadas, aplicadas sobre la base de las referencias de temporalidad unificadas (V1q; V2q'). Considerando el primer identificador (1) y el segundo identificador (2), cuyas huellas tienen un valor de firma común (N1q), esta operación de orientación permite calificar uno de entre los identificadores primero y segundo (1;2) en calidad de identificador de origen o "fuente" (POm) y el otro
- 65 identificador (2;1) en calidad de identificador de destino o "diana" (PDm).

**[0287]** Un contenido de documento puede ser descompuesto en pocos elementos o muchos elementos, según el contexto, y según la granularidad escogida para esta descomposición. Con una granularidad fina, por lo tanto muchos elementos (de documento), el subconjunto (E"12) de dependencias (orientadas o no) también comprenderá muchos elementos. Es entonces interesante buscar ahí los elementos que están en la misma 5 situación, lo cual se puede llamar un "agregado". Se puede repartir el subconjunto (E"12) según la orientación de

las dependencias y luego crear respectivamente agregados de dependencias (De12u; De21u), sobre la base de la aplicación iterativa de al menos uno de los criterios de partición siguientes:

- tomar la firma (Nm) común más antigua (1304) aún no agrupada, y agrupar con ella las otras firmas (Nm) 10 comunes que provienen de referencias de temporalidad lado "fuente" que son anteriores a esta firma (Nm) común más antigua (1306),

- extraer, de un grupo determinado, una firma común cuya referencia de temporalidad "diana" es posterior a la firma más antigua de entre las firmas comunes aún no agrupadas (1310),

- efectuándose la iteración hasta la verificación de un criterio de fin de bucle determinado.

15

**[0288]** Se puede hacer entonces una comparación multi-documentos, sobre N conjuntos de huellas (N contenidos de documentos). En este caso:

- se hacen todas las comparaciones posibles 1 a 1 sobre los N documentos (o sobre determinados de entre 20 estos). Hay en total N (N-1) comparaciones posibles. Esto proporciona una pluralidad de subconjuntos de dependencias, cuya reunión es un conjunto de dependencias.

- se orientan las dependencias, tal como se ha descrito como anteriormente.

- para cada firma en estos subconjuntos de dependencia (o bien en el conjunto de dependencias), se separan las dependencias cuya referencia de temporalidad "diana", para la firma considerada, es posterior a la fecha más 25 antigua de entre los N conjuntos de huellas, para la firma considerada.

**[0289]** Esta comparación puede hacerse a un nivel superior, por ejemplo entre N juegos de documentos, tales como se han definido más arriba.

**[0290]** En una aplicación como la gestión de los derechos, el procedimiento puede comprender la etapa 30 siguiente:

- establecer una lista fechada de contribuidores, verificados a partir de las huellas y de las eventuales dependencias.

- 35 **[0291]** La invención cubre también los programas ejecutables, o programas producto, capaces de animar el dispositivo informático descrito, y/o de llevar a cabo los procesos correspondientes. Un tal programa ejecutable puede ser puesto a disposición bajo cualquier "medio" (soporte) legible por ordenador. La expresión "medio legible por ordenador" comprende los soportes de almacenamiento de datos, magnéticos, ópticos y/o electrónicos, así como un soporte o vehículo de transmisión, como una señal analógica o numérica.
- 40 **[0292]** La invención no se limita a los modos de realización descritos más arriba, sino que engloba todas las variantes que podría concebir el experto en la materia.

#### **REIVINDICACIONES**

**1.** Dispositivo informático de gestión de documentos, que comprende una memoria para almacenar contenidos de documentos, que tienen referencias de temporalidad, **caracterizado por el hecho de que** comprende:

5

- un extractor (200) capaz de descomponer un contenido de documentos (Oijl) en elementos (Ci/lk), según una regla escogida,

- un generador de firma (202), capaz de tratar un elemento de documento (Cijlk) para devolver una firma numérica característica de su contenido (Nijlk), estando dicho dispositivo **caracterizado por el hecho de que**  10 comprende además:

- un generador de huella (signO()), capaz de establecer, para un contenido de documento (Oijl) una huella (Eijl), que comprende la referencia de temporalidad (TPijl) de este contenido de documento, así como determinadas al menos de las firmas (Ni/lk) obtenidas llamando al extractor (200) para transformar este contenido de documento en elementos (Cijlk), luego el generador de firmas (202) para los elementos (Cijlk) así obtenidos,
- 15 un módulo marcador de hora (dat()) capaz de calcular el valor-resultado de una función predeterminada de elección de temporalidad en una lista de identificadores de referencias de temporalidad (TPijl), dicha función predeterminada de elección de temporalidad, calculada por el módulo marcador de hora, está configurada para determinar en calidad de valor resultado al menos uno de entre el identificador de la referencia de temporalidad más antigua de la lista y el identificador de la referencia de temporalidad más reciente de la lista.
- 20 un supervisor (110) dispuesto para: \* hacer funcionar el generador de huella (signO()) sobre al menos dos contenidos de documentos (Oijl), lo cual proporciona dos huellas (Eijl), que tienen conjuntamente una pluralidad de firmas, \* para cada valor de firma (Niq), llamar repetitivamente el módulo marcador de hora (dat()), con a cada vez una lista de determinados al menos de los identificadores de referencia de temporalidad (TPijgp,lgp) de las huellas (Ei,jgp,lgp) que contienen un mismo valor de firma (Niq), lo cual proporciona una referencia de
- 25 temporalidad unificada (Viq) para cada valor de firma (Niq), \* asociar a un juego de contenidos de documento que comprende al menos dichos dos contenidos de documentos una huella numérica que comprende cada valor de firma de dicha pluralidad de firmas y que indica, para dicho valor de firma, la referencia de temporalidad unificada suministrada; almacenándose una correspondencia entre cada firma y el elemento de documento a partir del cual dicha firma ha sido generada.
- 30

#### **2.** Dispositivo según la reivindicación 1, **caracterizado por el hecho de que:**

- comprende además un calificador de contenido (eval()) capaz de tratar un elemento de documento para devolver un atributo de elemento relativo a este elemento de documento.

35

#### **3.** Dispositivo según la reivindicación 2, **caracterizado por el hecho de que:**

- el generador de huella (signO()) es capaz de establecer, para un contenido de documento, una huella que comprende además identificadores de determinados al menos de los atributos de elementos de este contenido 40 de documento, llamando al calificador de contenido (eval()) para los elementos obtenidos del extractor (200),

- dicha función predeterminada de elección de temporalidad está configurada para tener en cuenta los identificadores de atributos de elementos, para la elección de temporalidad,

- el supervisor (110) está dispuesto para llamar repetitivamente el módulo marcador de hora (dat()), con a cada vez una lista de los identificadores de referencia de temporalidad de las huellas que contienen un mismo valor de 45 firma y los identificadores de atributos de elementos asociados.

**4.** Dispositivo según cualquiera de las reivindicaciones 2 y 3, **caracterizado por el hecho de que:**

- el generador de huella está dispuesto para establecer, para un contenido de documento, una huella que 50 comprende la referencia de temporalidad de este contenido de documento, y las firmas de los elementos de documento cuyo atributo de elemento verifica una condición determinada.

**5.** Dispositivo según cualquiera de las reivindicación 2 a 4, **caracterizado por el hecho de que** el calificador de contenido (eval()) es capaz de tratar un elemento de documento para devolver en calidad de atributo de 55 elemento el valor-resultado de una función predeterminada de tipo estadístico que se refiere al contenido de este elemento de documento.

**6.** Dispositivo según cualquiera de las reivindicaciones anteriores, determinados al menos de los documentos que tienen además cada uno al menos un atributo de contenido de documento, **caracterizado por el hecho de**  60 **que:**

- el generador de huella (signO()) es capaz de establecer, para un contenido de documento, una huella que comprende además un identificador del atributo de este contenido de documento.

65 **7.** Dispositivo según la reivindicación 6, **caracterizado por el hecho de que** comprende además:

- un módulo de autenticación (aut()) capaz de calcular el valor-resultado de una función predeterminada de elección de atributo de documento, en una lista de identificadores de atributos de contenidos de documentos, en función de una lista de identificadores de referencias de temporalidad.

#### 5 **8.** Dispositivo según la reivindicación 7, **caracterizado por el hecho de que:**

- el supervisor (110) está dispuesto para:

\* llamar repetitivamente el módulo de autenticación (aut()), con a cada vez una lista de los identificadores de 10 atributos de contenido de documentos de las huellas que contienen un mismo valor de firma, lo cual proporciona un dato de atributo de contenido de documento unificado para cada valor de firma, y

\* almacenar una correspondencia entre cada valor de firma y su dato de atributo de contenido de documento unificado.

15 **9.** Dispositivo según cualquiera de las reivindicaciones 6 a 8, **caracteriza por el hecho de que** el atributo de contenido de documento comprende un identificador de un contribuidor a dicho contenido de documento.

**10.** Dispositivo según cualquiera de las reivindicaciones anteriores, **caracterizado por el hecho de que**  comprende además:

20

- un módulo calificador (type()) capaz de reconocer al menos una estructura de contenido de documento conocida y, en presencia de un documento cuya estructura ha sido reconocida, de asociar a este documento una determinada (702) característica de esta estructura, y **por el hecho de que** el generador de huella (signO()) está dispuesto para llamar el módulo calificador (tipo ()) para el establecimiento de la huella.

25

**11.** Dispositivo según la reivindicación 10, **caracterizado por el hecho de que** comprende además:

- un primer módulo de filtrado (filterA()) dispuesto para establecer a partir de un contenido de documento un contenido de documento depurado según un primer conjunto de reglas predeterminadas, las cuales dependen de 30 dicho dato característico de la estructura del contenido del documento, y por el hecho de que:

- el generador de huella (signO()) está dispuesto para llamar, para un documento, el primer módulo de filtrado (filterA()) para obtener un contenido de documento depurado, y para establecer una huella llamando al extractor (200) para transformar este contenido de documento depurado en elementos, luego el generador de firmas (202) para los elementos así obtenidos.

35

**12.** Dispositivo según cualquiera de las reivindicaciones 10 y 11, **caracterizado por el hecho de que** comprende además:

- un segundo módulo de filtrado (filterB()) dispuesto para establecer a partir de un elemento de documento un 40 elemento de documento depurado según un segundo conjunto de reglas predeterminadas que dependen del dato característico de la estructura del documento, y por el hecho de que:

- el generador de huella (signO()) está dispuesto para llamar, para un documento, el segundo módulo de filtrado (filterB()) para obtener elementos de documento depurados a partir de los elementos de documento obtenidos llamando al extractor (200), luego el generador de firmas (202) para estos elementos de documento depurados 45 así obtenidos.

**13.** Dispositivo según cualquiera de las reivindicaciones anteriores, **caracterizado por el hecho de que** el supervisor (110) está dispuesto para llamar repetitivamente el módulo marcador de hora (dat()), con a cada vez una lista de todos los identificadores de referencia de temporalidad de las huellas que contienen un mismo valor 50 de firma, para suministrar una referencia de temporalidad unificada para cada valor de firma.

**14.** Dispositivo según cualquiera de las reivindicaciones 1 a 13, **caracterizado por el hecho de que** el supervisor (110) está dispuesto para llamar repetitivamente el módulo marcador de hora (dat()), para cada valor de firma, con a cada vez un identificador de referencia de temporalidad de una huella que contiene este valor de 55 firma y un identificador de la referencia de temporalidad unificada de este valor de firma para suministrar una nueva referencia de temporalidad unificada para cada valor de firma.

- **15.** Dispositivo según cualquiera de las reivindicaciones anteriores, **caracterizado por el hecho de que** el módulo marcador de hora (dat()) está dispuesto para comparar dicha lista de identificadores de referencias de 60 temporalidad con el conjunto de las referencias de temporalidad de los contenidos de documentos, y para deducir de esta comparación, en calidad de valor-resultado, unos identificadores de periodos temporales en dicha lista, estando cada periodo temporal constituido por referencias de temporalidades sucesivas con respecto al conjunto de las referencias de temporalidad.
- 65 **16.** Dispositivo según cualquiera de las reivindicaciones anteriores, **caracterizado por el hecho de que** está dispuesto para interactuar con una herramienta de gestión de versiones de contenidos de documentos,

recibiendo dicha memoria, desde esta herramienta de gestión de versiones, unas referencias de temporalidad para unos contenidos de documentos.

**17.** Dispositivo según la reivindicación 16, **caracterizado por el hecho de que** la herramienta de gestión de 5 versiones de contenidos de documentos es además capaz de asociar un identificador de contribuidor a cada uno de los contenidos de documentos, recibiendo dicha memoria también estos identificadores de contribuidor.

**18.** Dispositivo según cualquiera de las reivindicaciones 16 y 17, **caracterizado por el hecho de que** el supervisor (110) está dispuesto para:

10

\* interactuar con la herramienta de gestión de versiones de contenidos de documentos para establecer, a partir de una pluralidad de contenidos de documentos, un subconjunto de contenidos de documentos diferentes entre sí,

\* hacer funcionar el generador de huella (signO()) sobre cada uno de los contenidos de documentos de dicho 15 subconjunto, para obtener unas huellas que tienen conjuntamente una pluralidad de firmas,

\* llamar repetitivamente, para cada uno de los valores de firmas obtenidos del subconjunto, el módulo marcador de hora (dat()) con una lista que comprende a la vez los identificadores de temporalidad de las huellas obtenidas del subconjunto y los identificadores de temporalidad de cada uno de los contenidos de documentos idénticos al contenido de documento del subconjunto del cual proviene el valor de firma.

20

**19.** Dispositivo según cualquiera de las reivindicaciones anteriores, **caracterizado por el hecho de que** el supervisor (110) está además dispuesto para:

\* almacenar, además de la correspondencia entre cada valor de firma y su referencia de temporalidad, un 25 identificador para el conjunto de los contenidos de documentos de los que provienen el valor de firma y la referencia de temporalidad.

**20.** Dispositivo según la reivindicación 19, **caracterizado por el hecho de que** comprende además:

- 30 un comparador de huellas (comp()) capaz de comparar un primer conjunto de huellas y un segundo conjunto de huellas, que tienen respectivamente un primer identificador y un segundo identificador, comprendiendo el primer conjunto de huellas unos valores de firmas y sus referencias de temporalidad unificada correspondiente al primer identificador, y comprendiendo el segundo conjunto de huellos valores de firmas y sus referencias de temporalidad unificada correspondiente a dicho segundo identificador, proporcionando el conjunto de las 35 comparaciones logradas un subconjunto de dependencias, con, para cada valor de firma que es común, unas
- referencias de temporalidades unificadas correspondientes a dichos conjuntos de huellas primero y segundo, - un módulo de orientación (dir()) capaz de calificar, para un valor de firma común, uno de entre los identificadores primero y segundo en calidad de identificador de origen o "fuente" y el otro identificador en calidad de identificador de destino o "diana", según un conjunto de reglas predeterminadas, sobre la base de las 40 referencias de temporalidad unificadas,
- siendo el comparador de huellas (comp()) capaz de llamar el módulo de orientación (dir()) para cada valor de firma de dicho subconjunto de dependencias con las referencias de temporalidad unificadas correspondientes, con el fin de proponer una distinción entre la fuente y la diana.
- 45 **21.** Dispositivo según la reivindicación 20, **caracterizado por el hecho de que** el módulo de orientación (dir()) está dispuesto para establecer en calidad de identificador de conjunto de contenidos de documentos de origen el identificador correspondiente a la referencia de temporalidad unificada más antigua.
- **22.** Dispositivo según la reivindicación 21, **caracterizado por el hecho de que** comprende además un módulo 50 de partición (agrDep1 ()) de dicho subconjunto de dependencias entre dichos conjuntos de huellas primero y segundo, estando este módulo de partición agrDep1() dispuesto para repartir dicho subconjunto según el identificador de origen de las firmas y luego para respectivamente crear agregados de dependencias, sobre la base de la aplicación iterativa de al menos uno de los criterios de partición siguientes:
- 55 tomar la firma común más antigua (1304) aún no agrupada, y agrupar con ella las otras firmas comunes que provienen de referencias de temporalidad lado "fuente" que son anteriores a esta firma común más antigua (1306),

- extraer, de un grupo determinado, una firma común cuya referencia de temporalidad "diana" es posterior a la firma más antigua de entre las firmas comunes aún no agrupadas (1310),

60 - efectuándose la iteración hasta verificación de un criterio de fin de bucle determinado.

**23.** Dispositivo según cualquiera de las reivindicaciones 20 a 22, **caracterizado por el hecho de que** comprende además:

- un comparador multi-documentos, capaz de recibir N conjuntos de huellas, luego de realizar las comparaciones 65 orientadas, de un tal conjunto de huellas a otro, para determinadas al menos de las firmas, lo cual proporciona, por comparación de al menos uno de los conjuntos de huellas con los otros, una pluralidad de subconjuntos de

dependencia, y a continuación, para cada firma en estos subconjuntos de dependencia, de separar las dependencias cuya referencia de temporalidad "diana", para la firma considerada, es posterior en la fecha más antigua de entre los N conjuntos de huellas, para la firma considerada.

- 5 **24.** Dispositivo según cualquiera de las reivindicaciones 20 a 23, **caracterizado por el hecho de que** comprende un módulo de gestión global de documentos (150), capaz de establecer una lista fechada de contribuidores, verificados a partir de las huellas y de las eventuales dependencias.
- **25.** Dispositivo según cualquiera de las reivindicación anteriores, **caracterizado por el hecho de que** los 10 contenidos de documentos son identificables según al menos dos categorías de entre: un documento determinado, un estado de documento, una versión de documento, y un juego de documentos susceptible de comprender varias versiones de documentos.

ES 2 401 727 T3

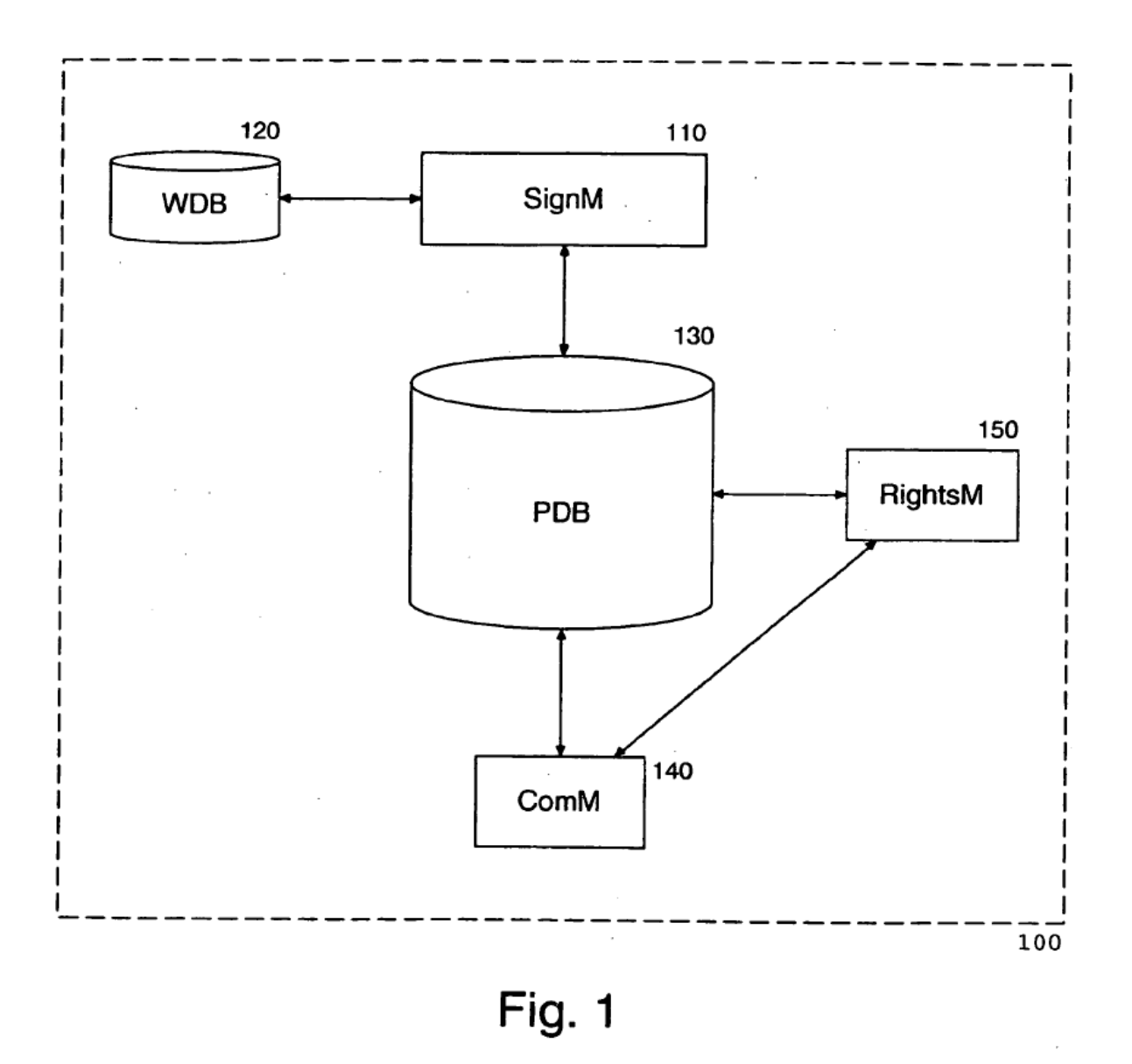

ES 2 401 727 T3

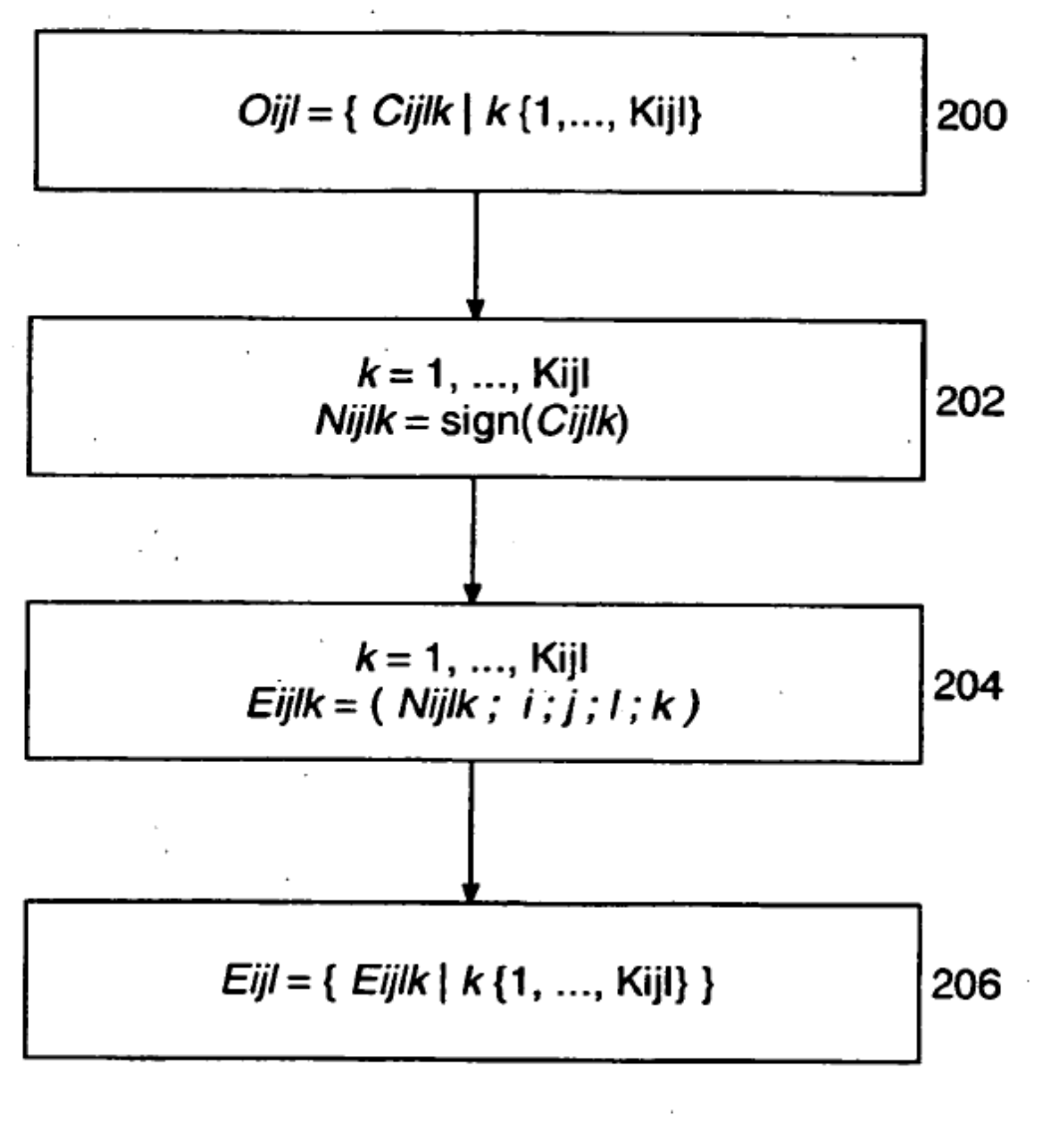

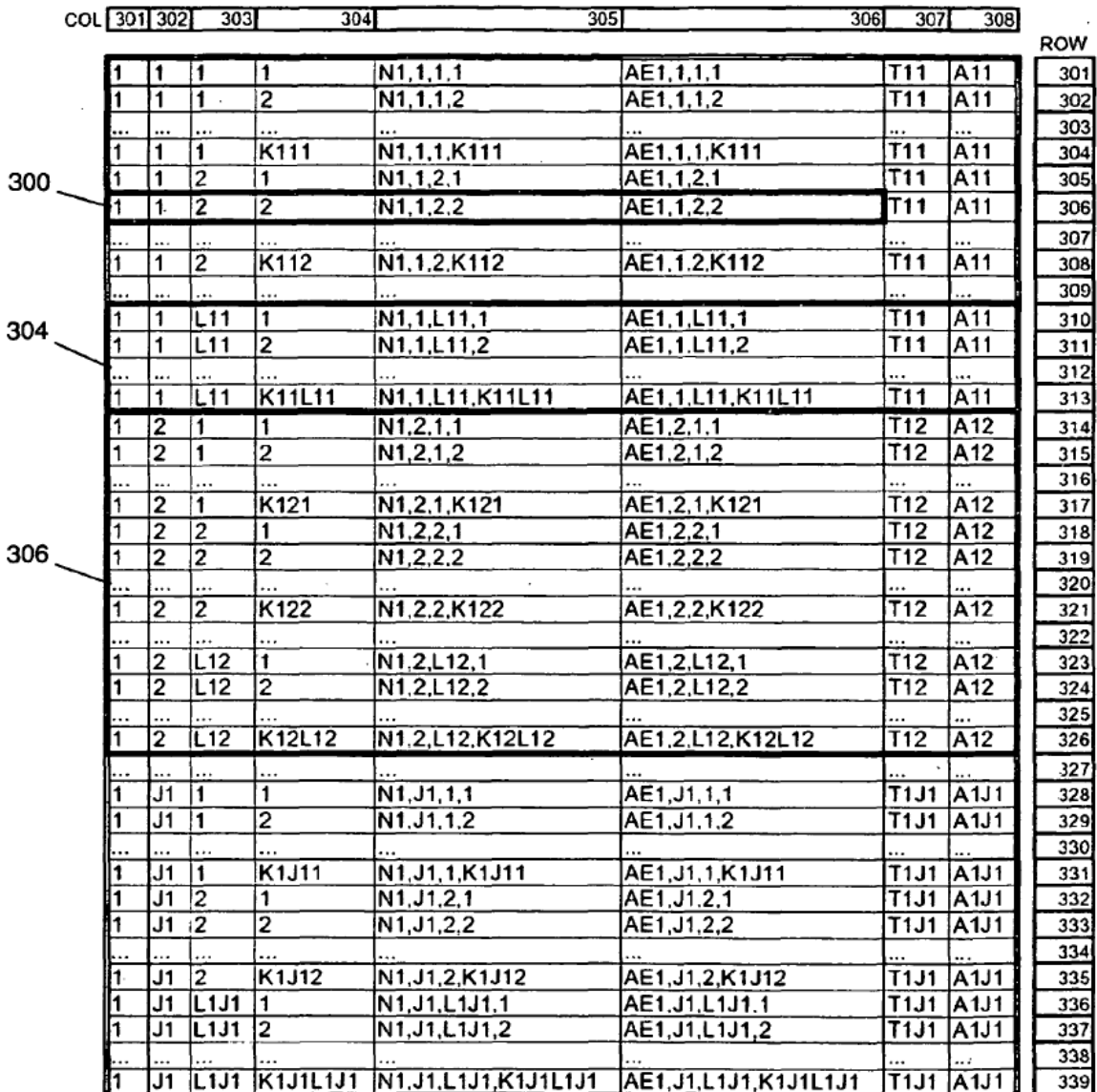

 $308<sup>2</sup>$ 

 $\bar{z}$ 

ES 2 401 727 T3

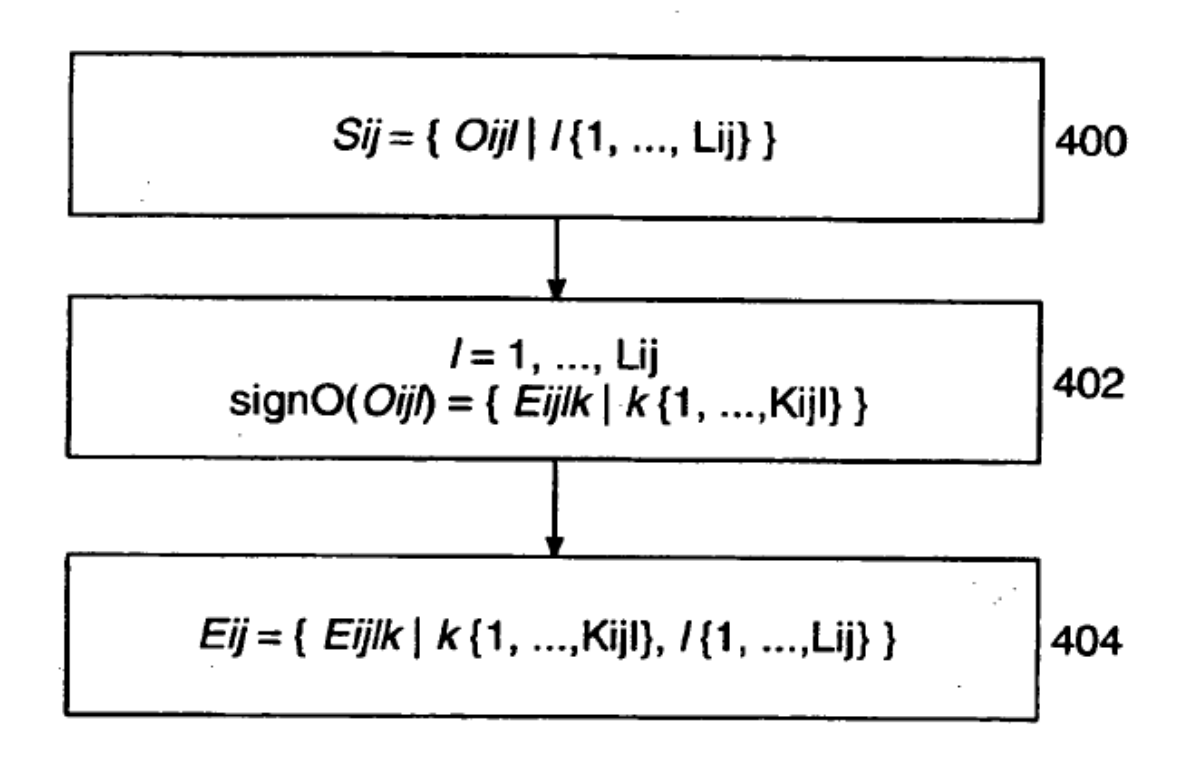

ES 2 401 727 T3

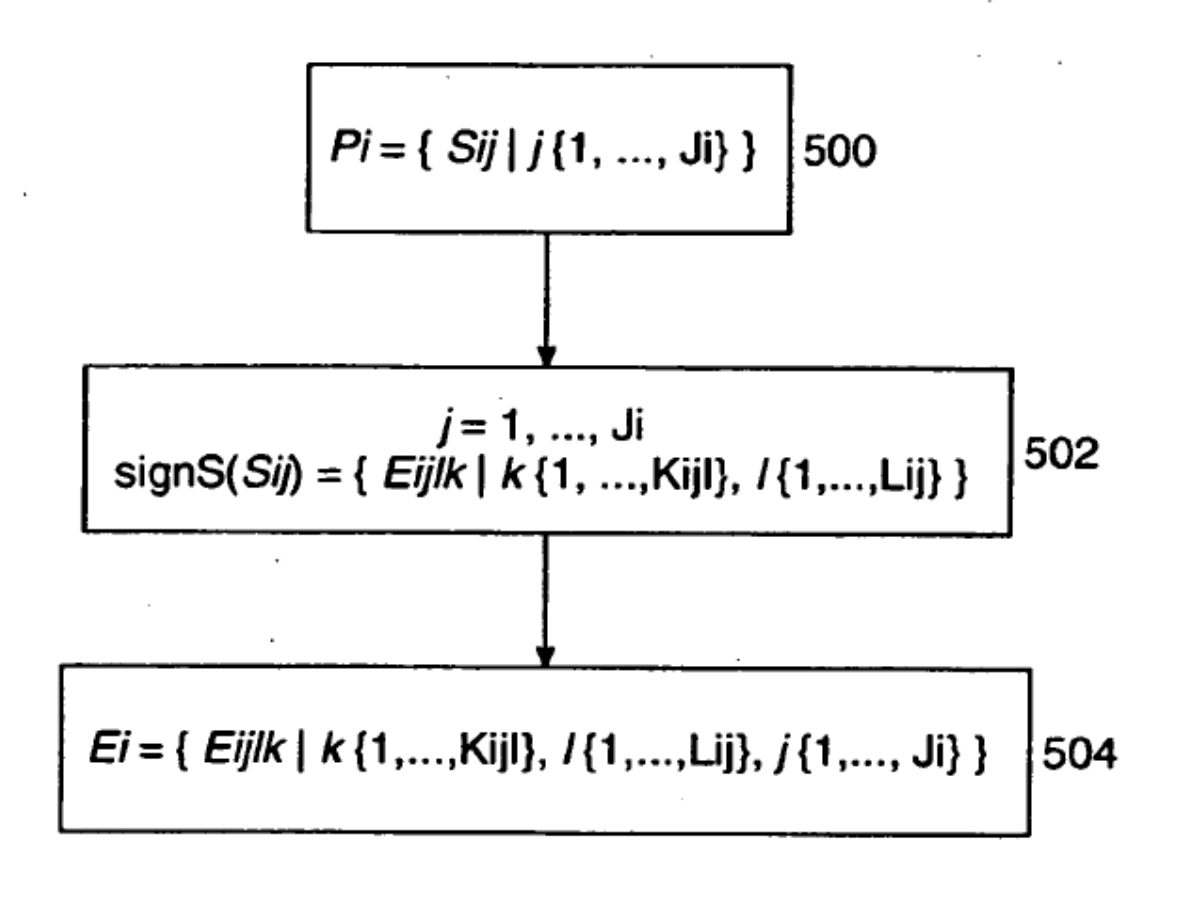

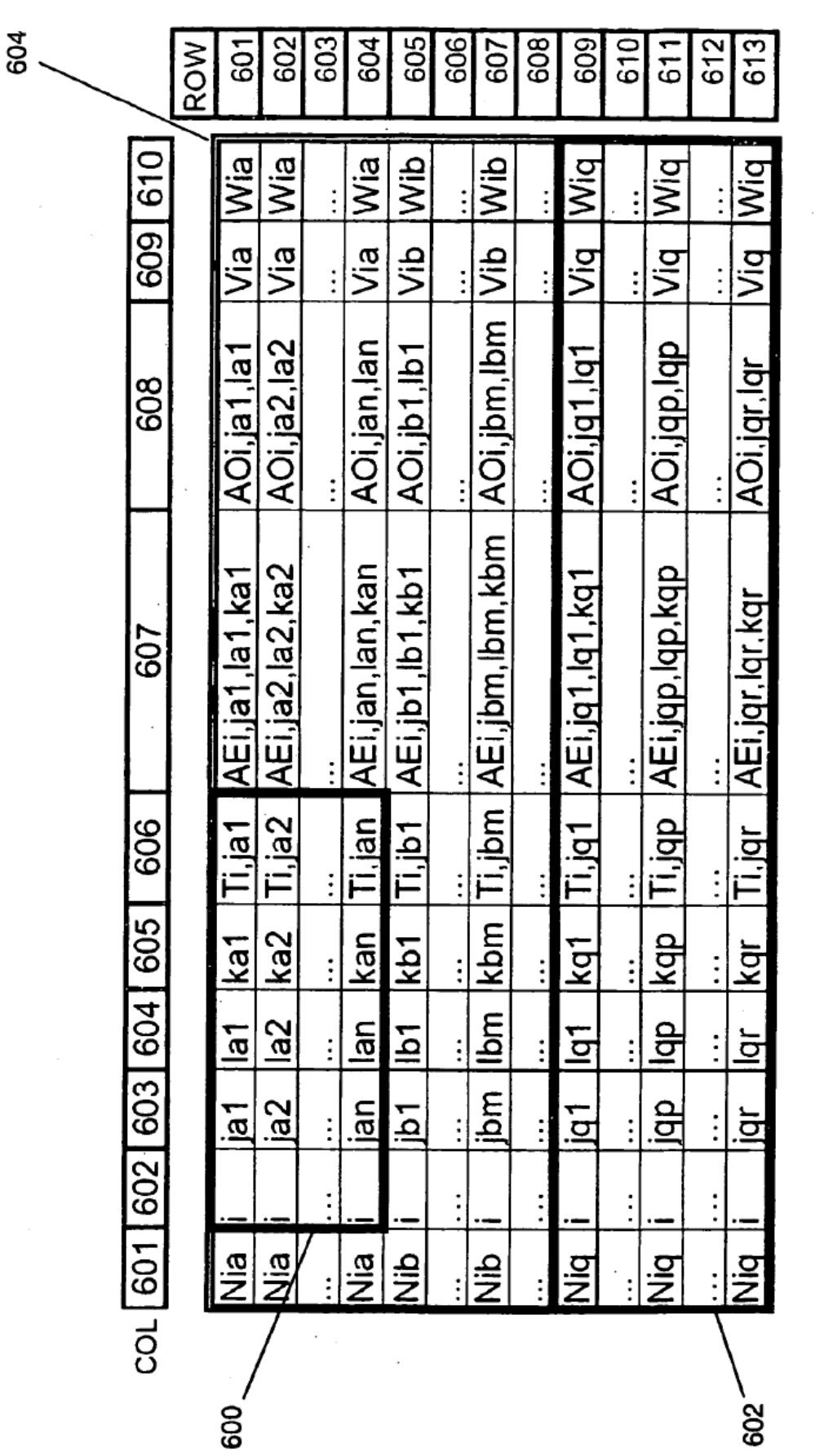

 $\mathcal{L}$ 

 $\sim$ 

 $\bar{z}$ 

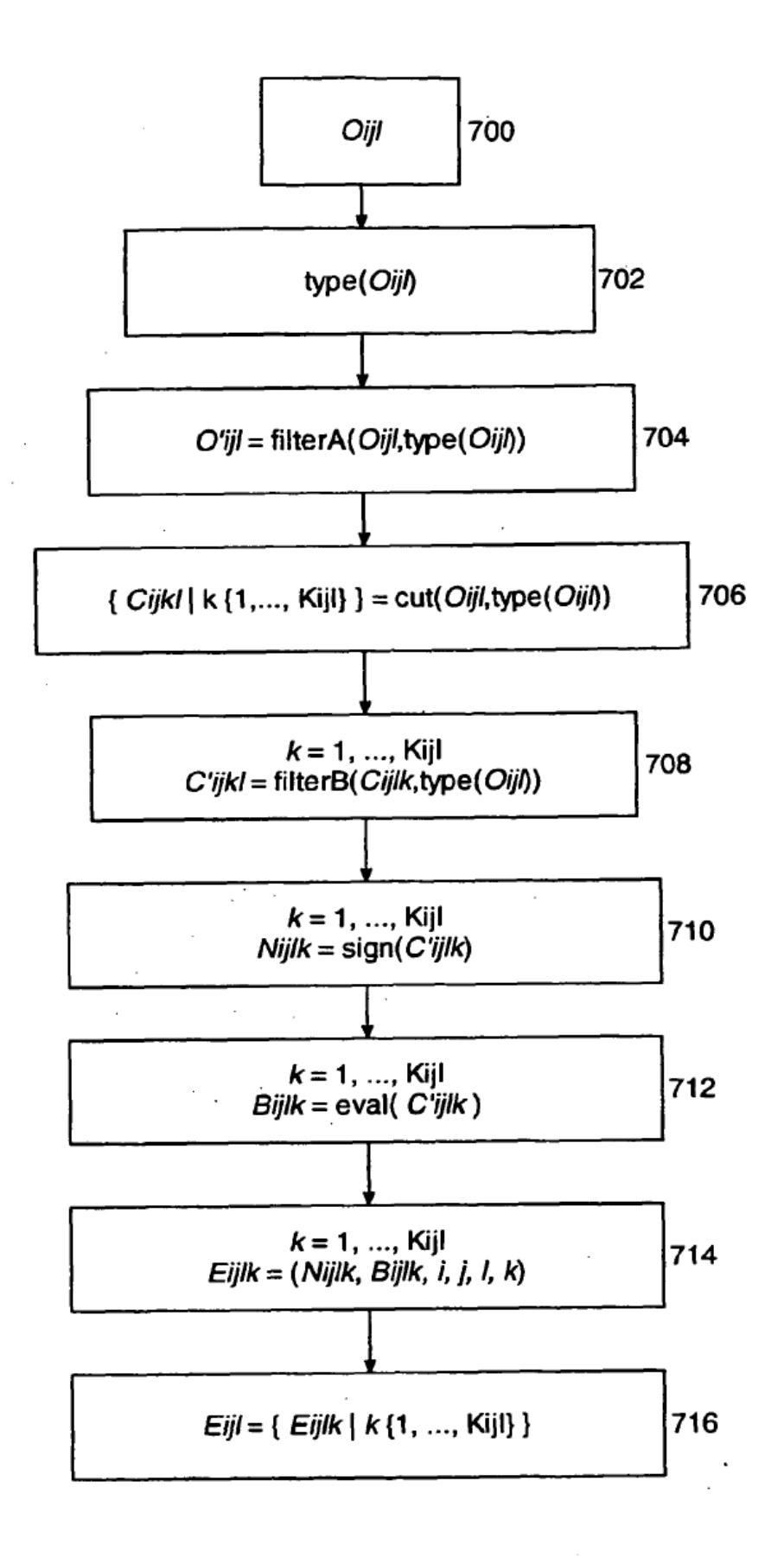

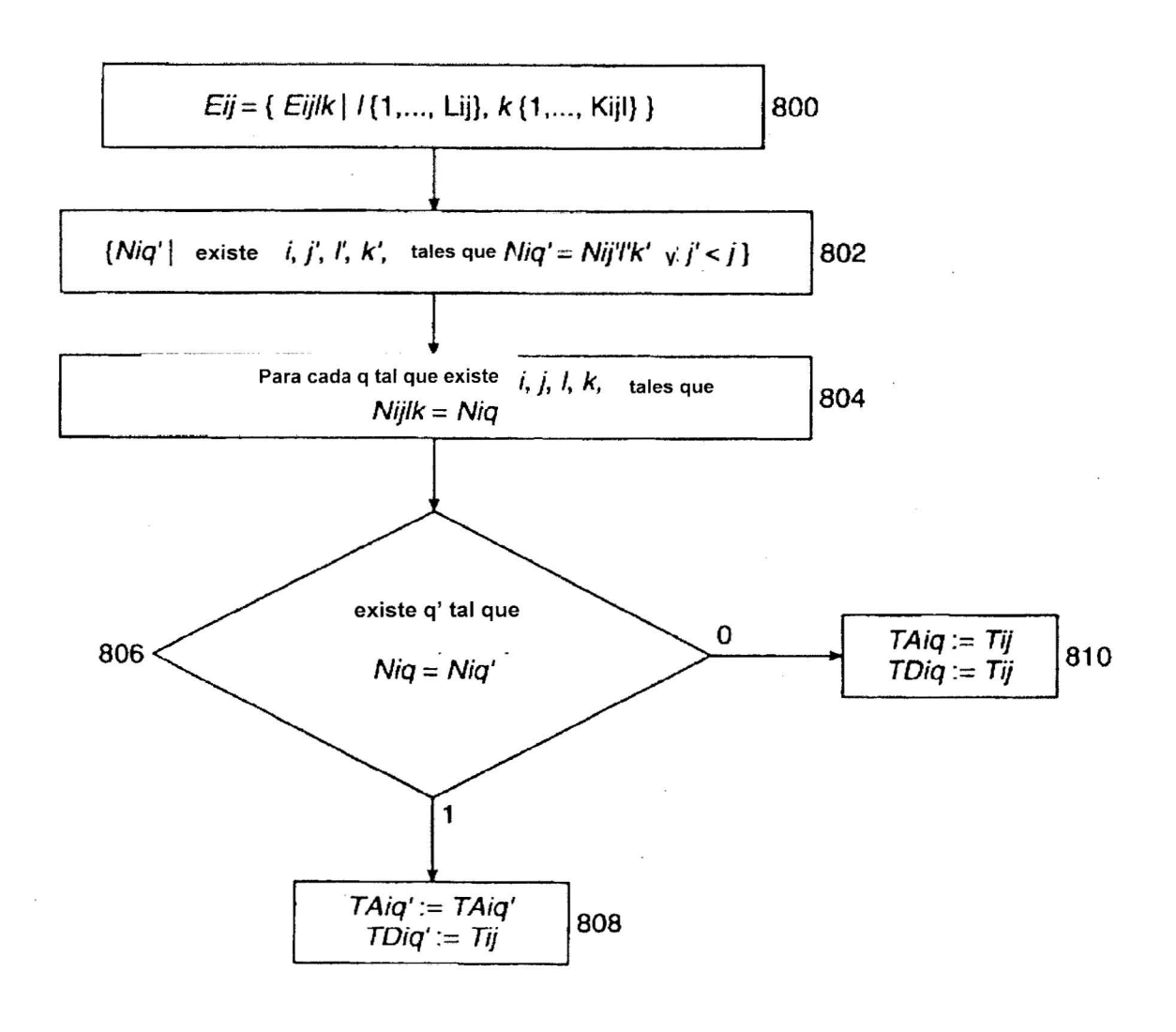

Fig. 8

36

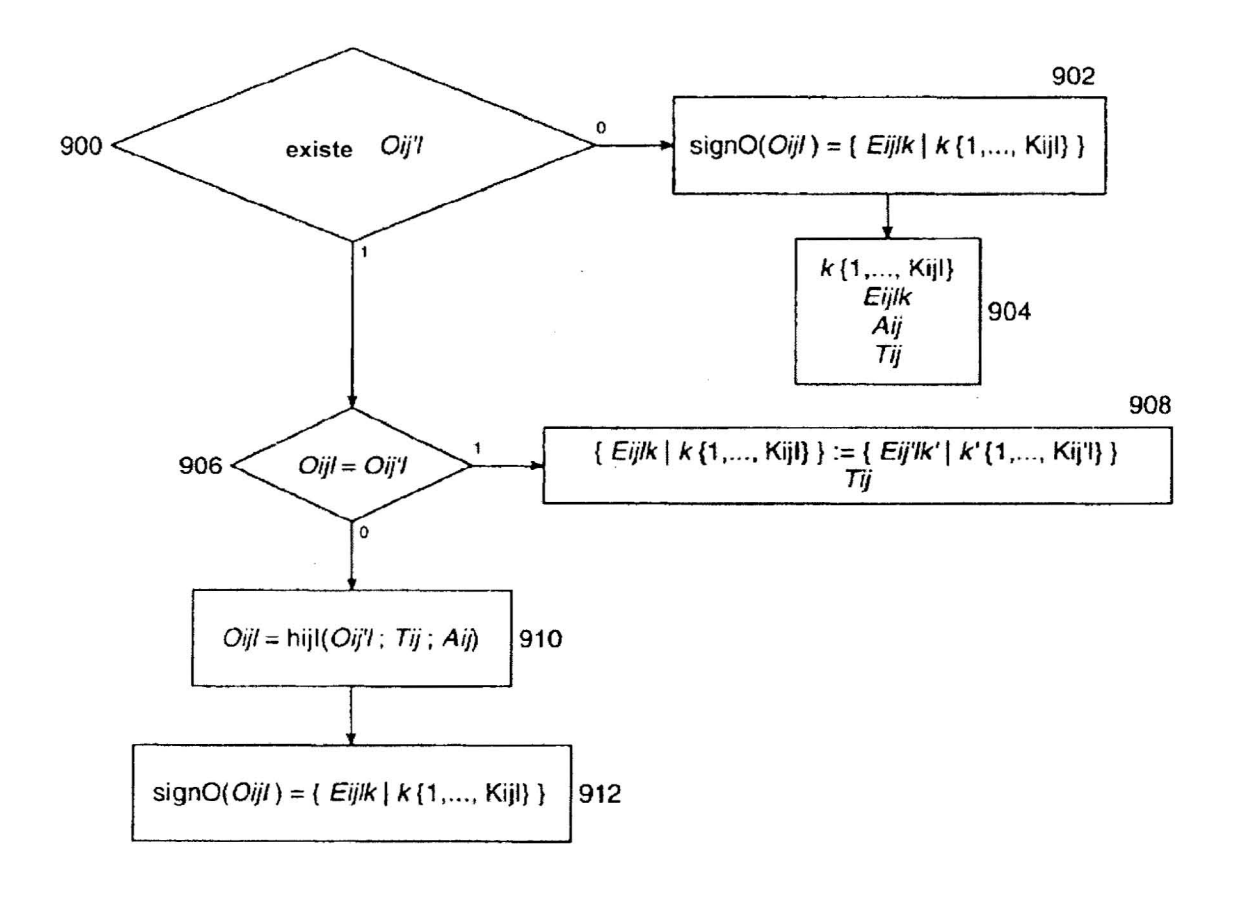

Fig. 9

 $\bar{\mathbf{x}}$ 

ES 2 401 727 T3

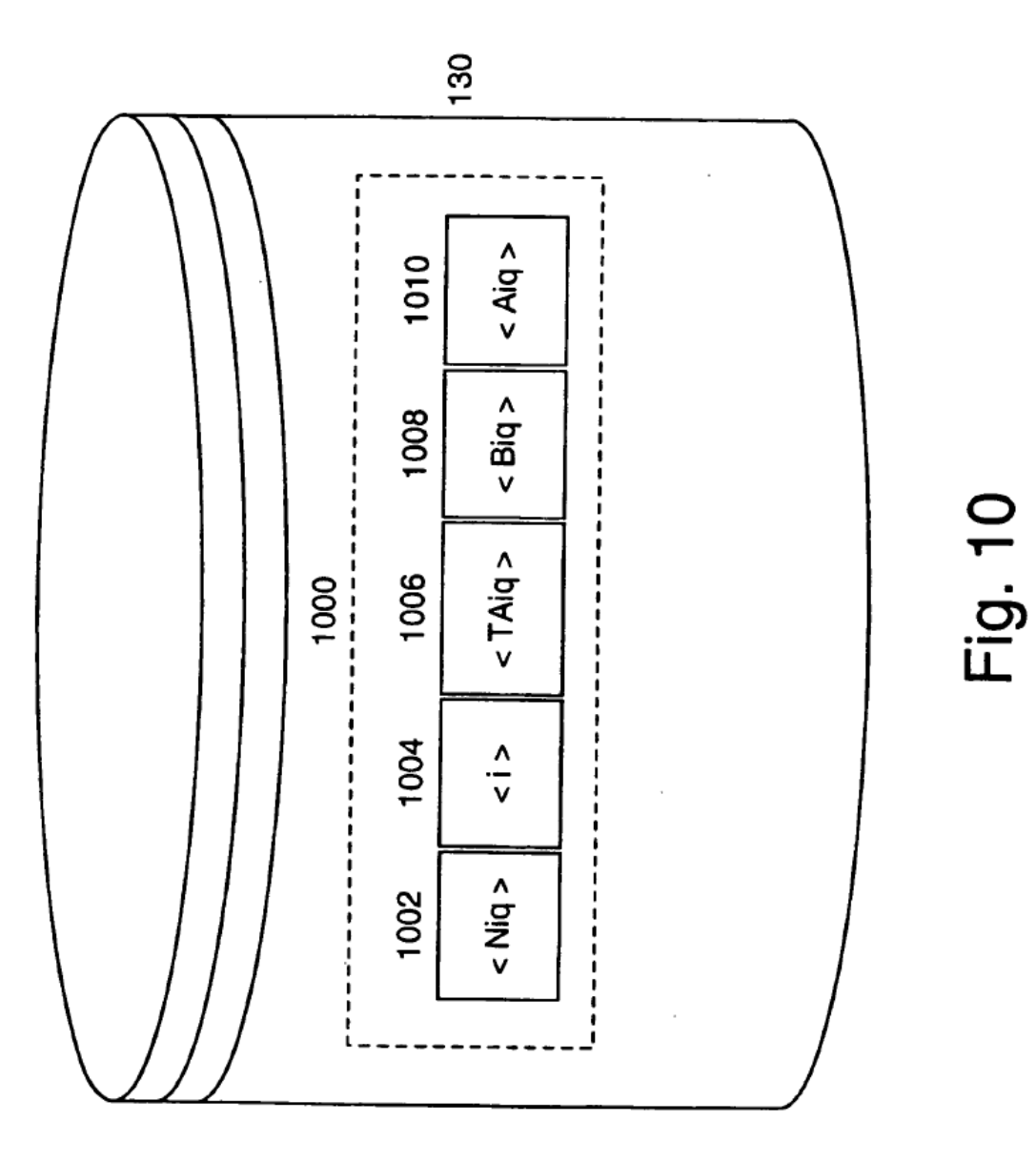

 $\sim$ 

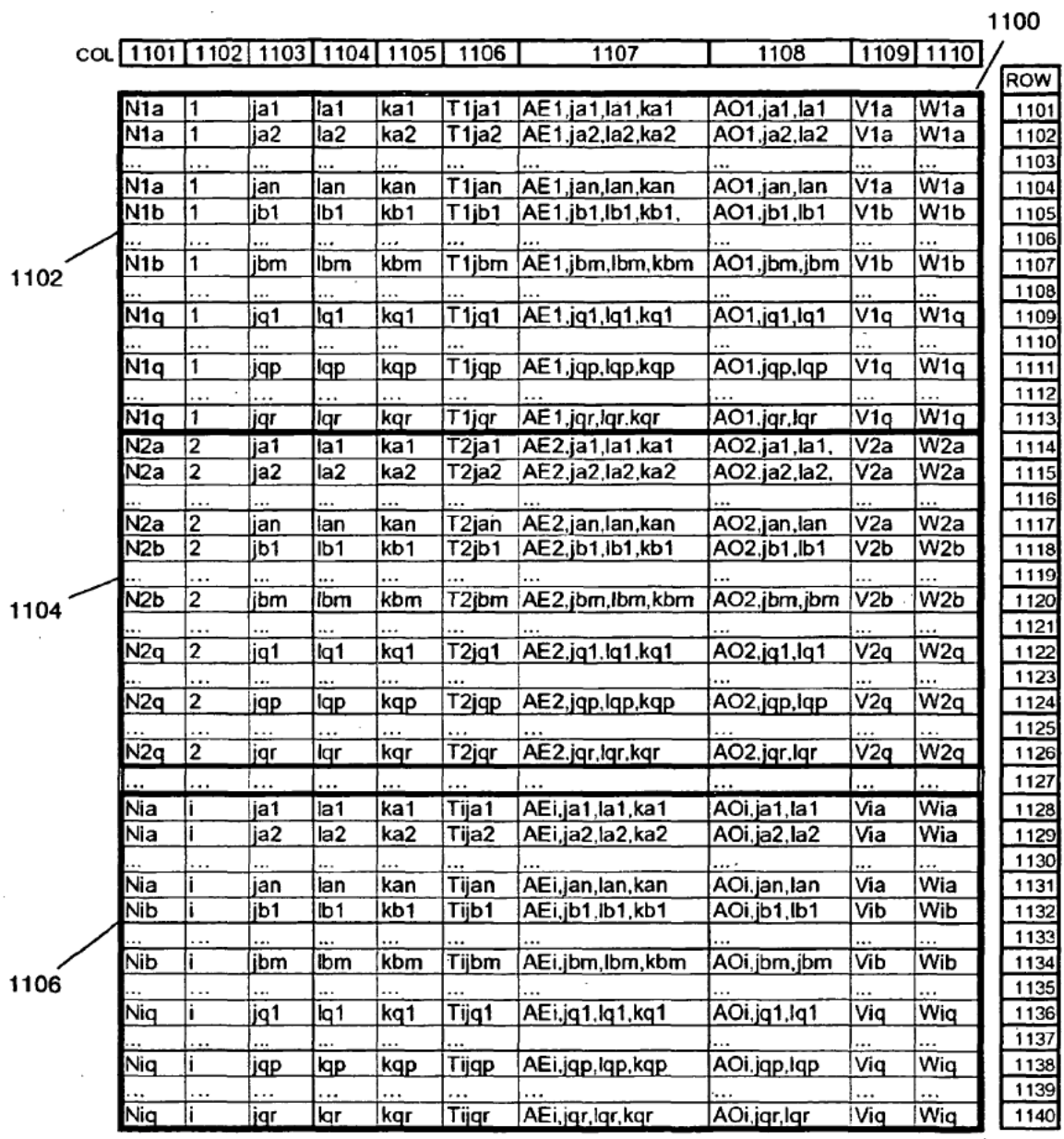

Fig. 11

 $\bar{z}$ 

ES 2 401 727 T3

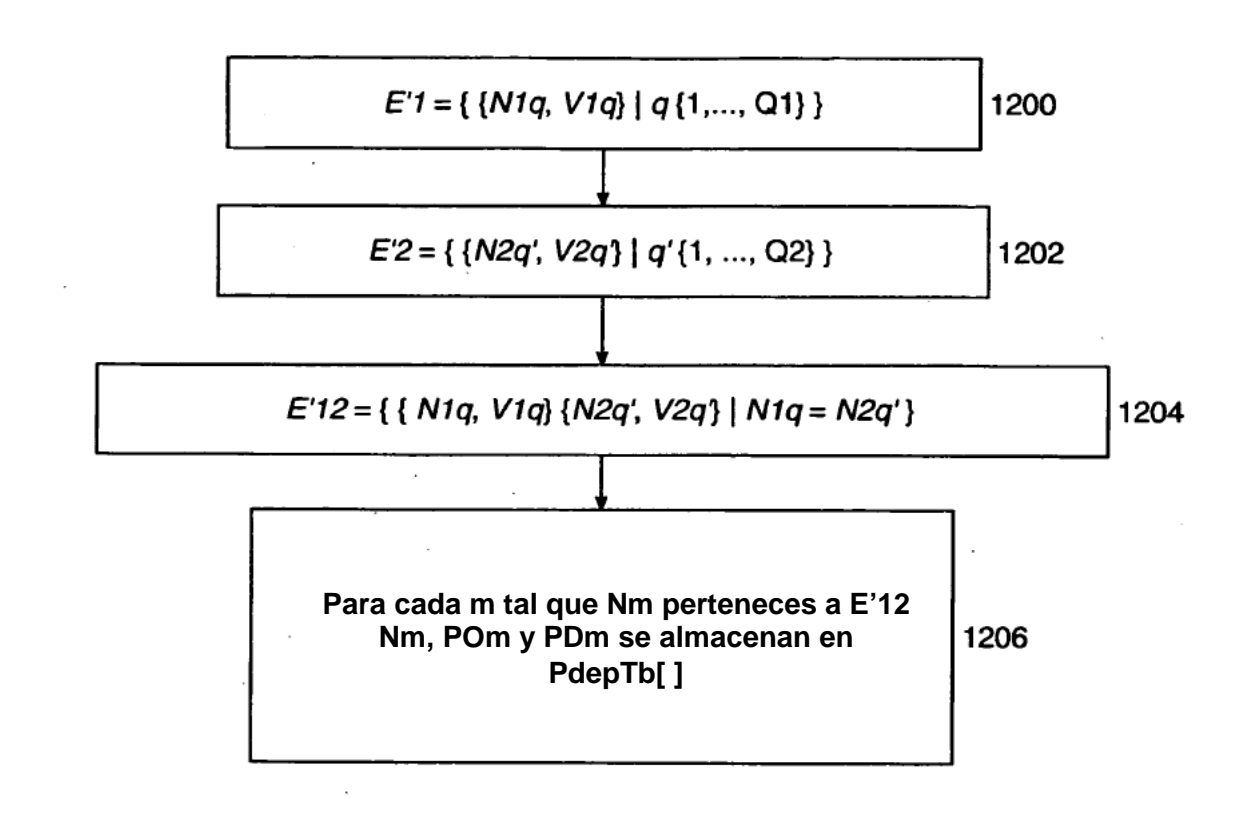

ES 2 401 727 T3

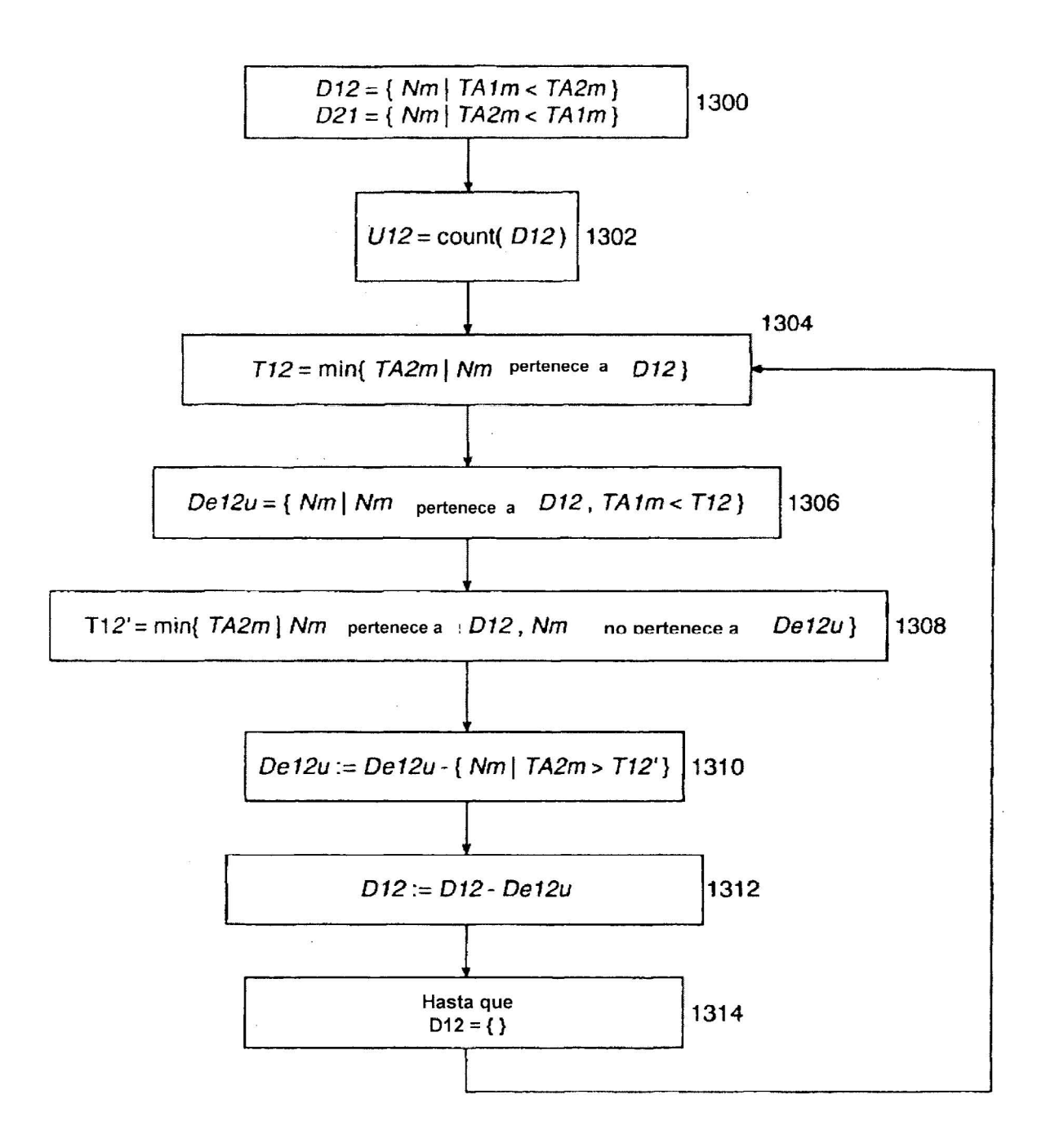

**Fig. 13** 

ES 2 401 727 T3

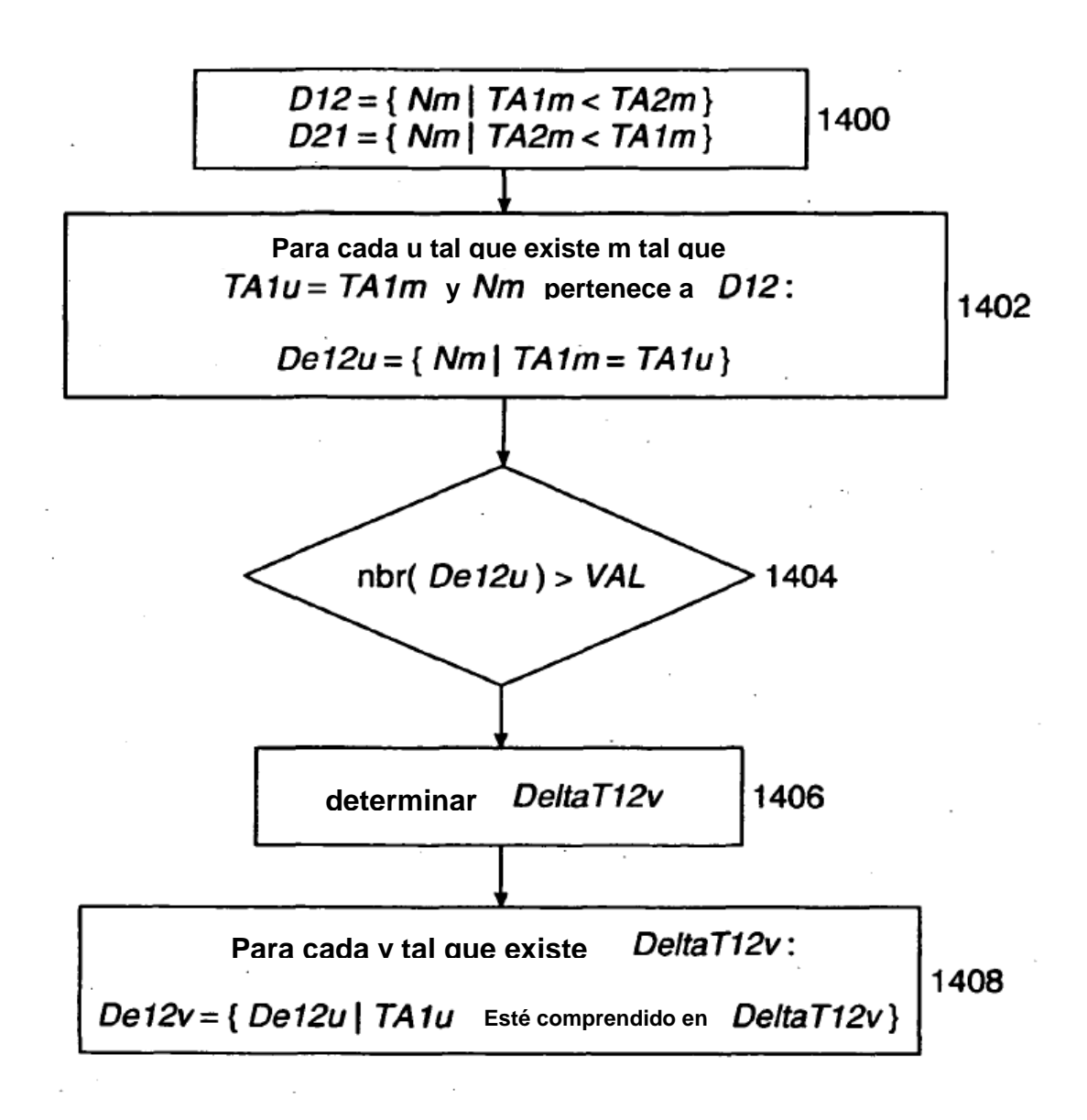

ES 2 401 727 T3

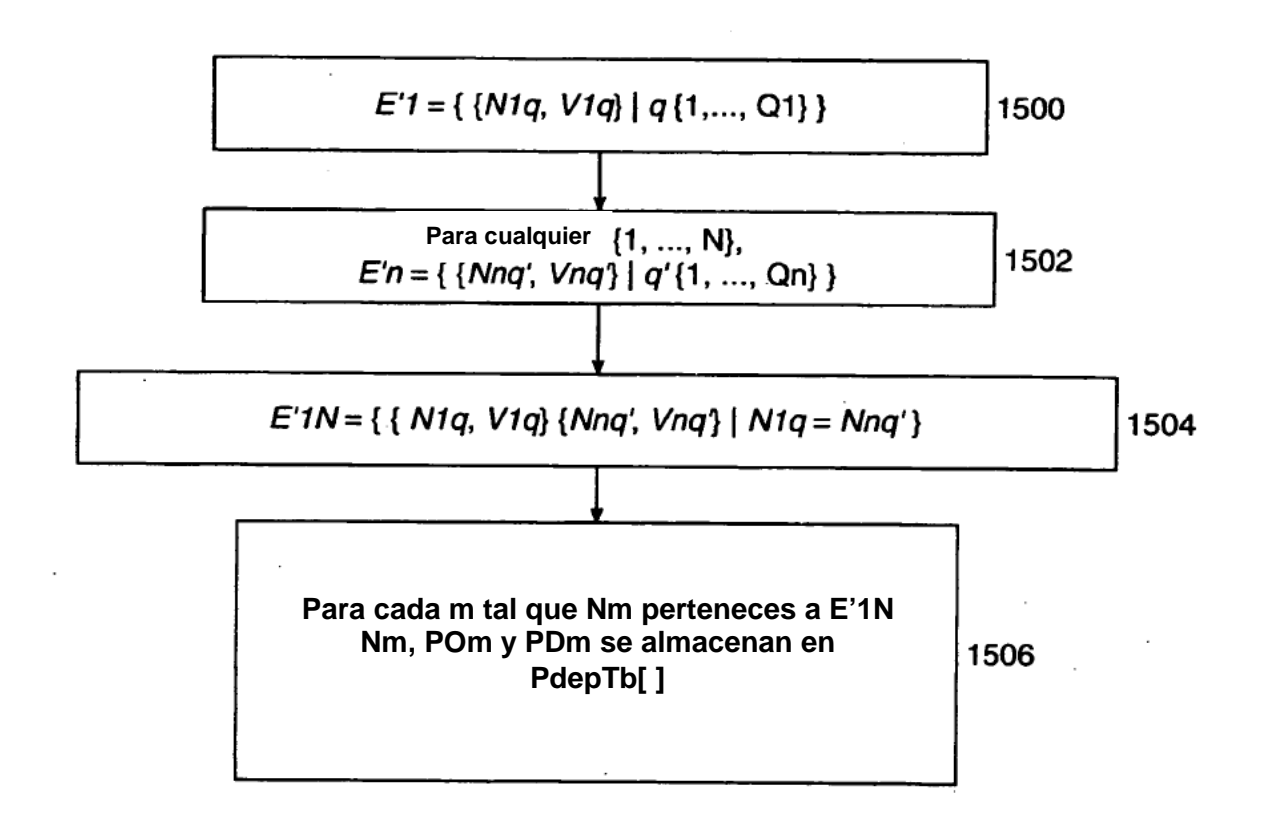